#### Knowledge Representation in Protégé –OWL *Please install from CDs or USB pens provided:*

!http://www.co-ode.org/resources/tutorials/iswc2005

■ Protégé 3.2 Beta – complete installation

■ See instructions for other software on web site

- ! You will need
- ! At least one classifier Racer, FaCT++ and/or Pellet
- **Graphviz**
- The example ontologies
- The CO-ODE plugins not bundled with 3.2 beta (a single zip on web site)

#### Program

I Ontologies and "Best Practice"

II Creating an ontology – useful patterns

III Hands on examples

- IV Patterns: n-ary relations
- V Patterns: classes as values
- VI Patterns: part-whole relations

VII Summary

Ontology Design Patterns and Problems: Practical Ontology Engineering using Protege-OWL

> Alan Rector<sup>1</sup>, Natasha Noy<sup>2</sup>, Nick Drummond<sup>1</sup>, Mark Musen2

> > 1University of Manchester 2Stanford University

> > > rector@cs.man.ac.uk {noy, holger}@smi.stanford.edu musen@smi.stanford.edu

2

Part I: Ontologies & "Best Practice"

- What are Ontologies & a review of **History**
- **E** Semantic Web
- $\blacksquare$  OWL
- "Best Practice"
	- **E** Semantic Web Best Practice & Deployment Working Group (SWBP)

4

#### What Is An Ontology?

- Ontology (Socrates & Aristotle 400-360 BC)
- $\blacksquare$  The study of being
- Word borrowed by computing for the explicit description of the conceptualisation of a domain:
	- **concepts**

5

7

- ! properties and attributes of concepts
- ! constraints on properties and attributes
- ! Individuals (often, but not always)
- $\blacksquare$  An ontology defines
	- **a** common vocabulary
	- a shared understanding

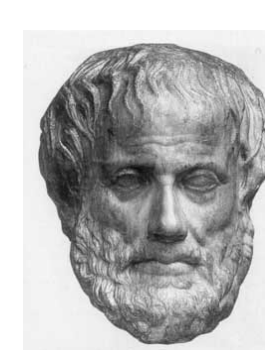

# Measure the world…*quantitative models (not ontologies)*

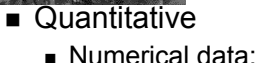

- 2mm, 2.4V, between 4 and 5 feet
- **Unambiguous tokens**
- Main problem is accuracy at initial capture
- Numerical analysis (e.g. statistics) well understood
- Examples:
	- **E** How big is this breast lump?
	- . What is the average age of patients with cancer ?
	- **EXECUTE:** How much time elapsed between original referral and first appointment at the hospital ?

## Why Develop an Ontology?

- **. To share common understanding of the** structure of descriptive information
	- among people
	- **among software agents**
	- **Exercise is between people and software**
- **. To enable reuse of domain knowledge** 
	- $\blacksquare$  to avoid "re-inventing the wheel"
	- $\bullet$  to introduce standards to allow interoperability

6

#### describe the our understanding of the world - *ontologies*

- **. Qualitative** 
	- **Descriptive data** 
		- ! Cold, colder, blueish, not pink, drunk
	- **E** Ambiguous tokens
		- ! What's wrong with being drunk ?  $\blacksquare$  Ask a glass of water.
	- **E** Accuracy poorly defined
	- ! Automated analysis or aggregation is a new science
- Examples
	- . Which animals are dangerous?
	- **.** What is their coat like?
	- What do animals eat ?

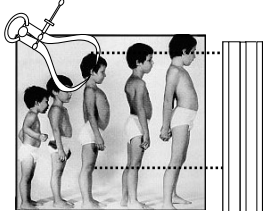

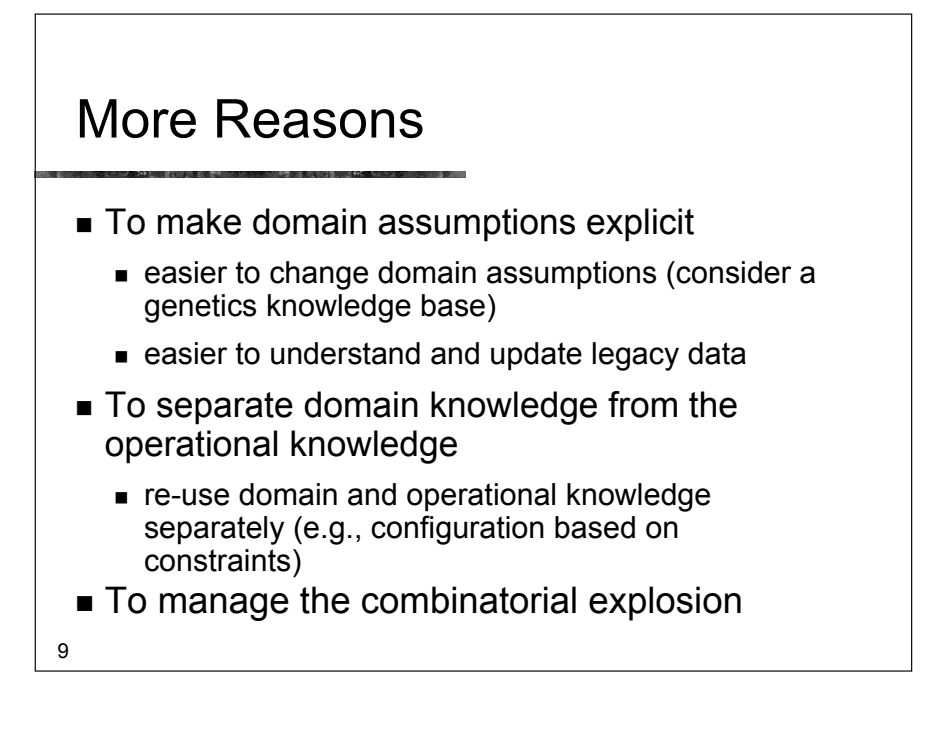

#### **Outline**

- What are Ontologies
- **E** Semantic Web
- ! OWL
- **Best Practice**

## An Ontology should be just the Beginning

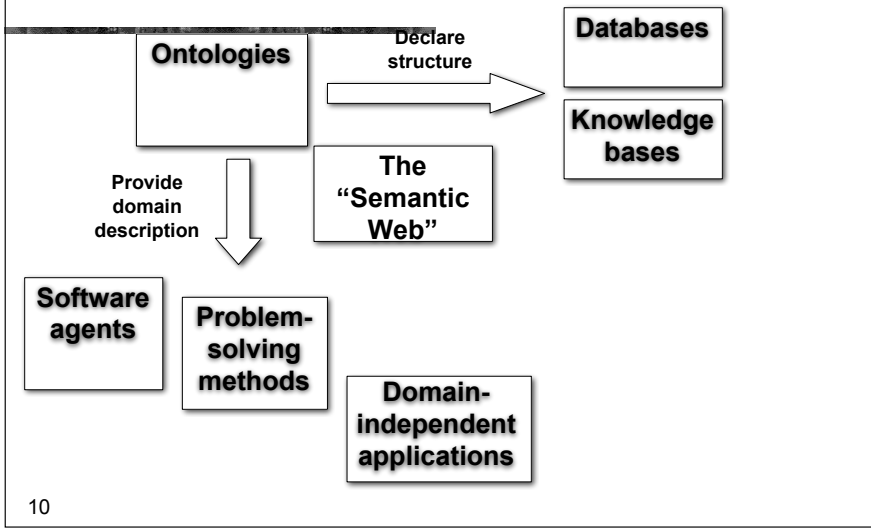

#### The semantic web

- Tim Berners-Lee's dream of a computable meaningful web
	- **. Now critical to Web Services and Grid** computing
- $\blacksquare$  Metadata with everything
	- ! Machine understandable!
		- **. Ontologies are one of the keys**

# 13 Understanding rather than text matching **. Mark Musen** ■ Alan Rector **.** Google image results for **E** Charlie Safran

## Ontology Technology

- "Ontology" covers a range of things
	- ! Controlled vocabularies e.g. MeSH **Example 1** Linguistic structures – e.g. WordNet
	- $\blacksquare$  Hierarchies (with bells and whistles) e.g. Gene **Ontology**
	- **Exame representations e.g. FMA**
	- **.** Description logic formalisms Snomed-CT, GALEN, OWL-DL based ontologies
	- ! Philosophically inspired e.g. Ontoclean and SUMO

### Ontology Examples

- $\blacksquare$  Taxonomies on the Web
	- **E** Yahoo! categories
- **Example 2** Catalogs for on-line shopping
	- Amazon.com product catalog
- **. Dublin Core and other standards for the Web**
- **.** Domain independent examples
	- Ontoclean
	- $\blacksquare$  Sumo
- 14

#### **Outline**

- What are Ontologies
- **E** Semantic Web
- $\blacksquare$  OWL

16

**Best Practice** 

#### **OWL** The Web Ontology Language

- W3C standard
- **.** Collision of DAML (frames) and Oil (DLs in Frame clothing)
- **Three 'flavours'** 
	- ! OWL-Lite –simple but limited
	- $\bullet$  OWL-DL complex but deliverable (real soon now)
	- $\blacksquare$  OWL-Full fully expressive but serious logical/computational problems ■ Russel Paradox etc etc
	- ! All layered (awkwardly) on RDF Schema
- 17 **Example 3 Still work in progress – see Semantic Web Best** Practices & Deployment Working Group (SWBP) <sup>18</sup>

#### Note on syntaxes for OWL

- Three official syntaxes + Protégé-OWL syntax
	- Abstract syntax -Specific to OWL
	-
	- N3 -OWL & RDF -used in all SWBP documents
	- XML/RDF -very verbose
		-
	- Protégé-OWL -Compact, derived from DL syntax
- This tutorial uses simplified abstract syntax
	- $\blacksquare$  someValuesFrom  $\rightarrow$  *some*
	- $\blacksquare$  allValuesFrom  $\rightarrow$  only
	- $\blacksquare$  intersectionOf  $\rightarrow$  AND
	- $\blacksquare$  unionOf  $\rightarrow$  OR
	- $\bullet$  complementOf  $\rightarrow$  not
- **Protégé/OWL can generate all syntaxes**

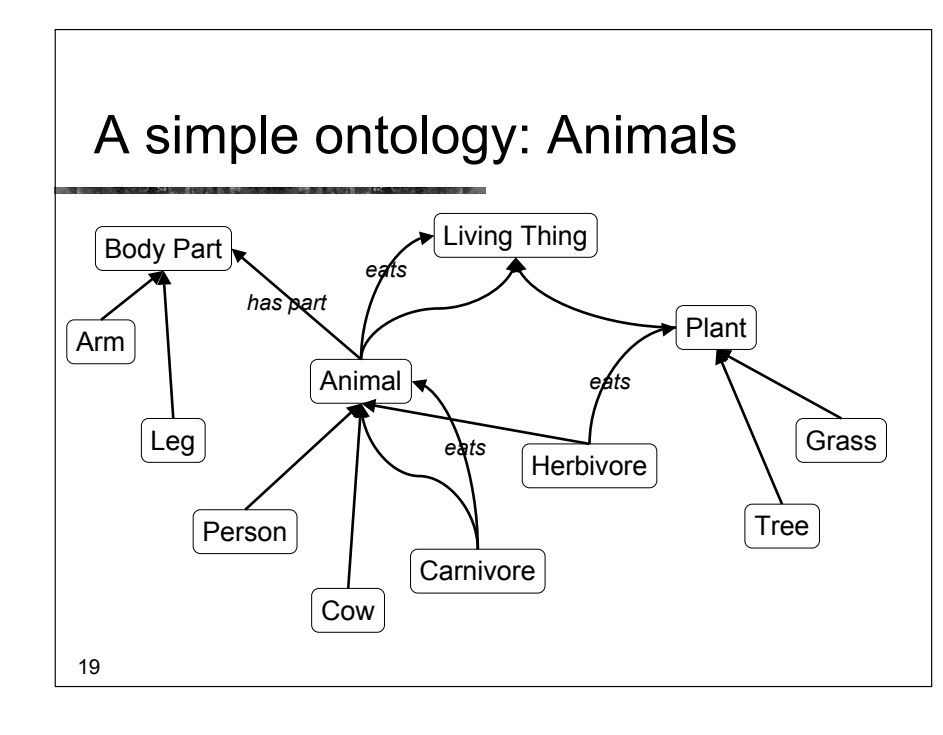

#### Description Logics

- What the logicians made of Frames
	- **E** Greater expressivity and semantic precision
		- **E** Compositional definitions
			- "Conceptual Lego" define new concepts from old
- To allow automatic classification & consistency checking
	- The mathematics of classification is tricky
		- Some seriously counter-intuitive results
			- $\blacksquare$  The basics are simple devil in the detail

#### Description Logics

- ! Underneath:
	- ! computationally tractable subsets of first order logic
- **Describes relations between Concepts/Classes** 
	- **Individuals secondary** 
		- ! *DL Ontologies are NOT databases!*

#### A brief history of KR

- 'Maverick' incomplete/intractable logic systems (1985-90) ! GRAIL, LOOM, Cyc, Apelon, …,
- ! Practical knowledge management systems based on frames ! Protégé
- The German School: Description Logics (1988-98)
	- ! Complete decidable algorithms using tableaux methods (1991-1992)
	- ! Detailed catalogue of complexity of family "alphabet soup of systems"
- **.** Optimised systems for practical cases (1996-)
- **Emergence of the Semantic Web** 
	- **Development of DAML (frames), OIL (DLs)**  $\rightarrow$  **DAML+OIL**  $\rightarrow$  **OWL** ! **Development of Protégé-OWL**
		- ! **A dynamic field – constant new developments & possibilities**

#### Description Logics: A brief history

- **Informal Semantic Networks and Frames (pre 1980)** 
	- ! Wood: *What's in a Link*; Brachman *What IS-A is and IS-A isn't*.
- First Formalisation (1980)
	- ! Bobrow *KRL*, Brachman: *KL-ONE*
- All useful systems are intractable (1983)
	- ! Brachman & Levesque: *A fundamental tradeoff* **E** Hybrid systems: T-Box and A-Box
- All tractable systems are useless (1987-1990)
	- ! Doyle and Patel: *Two dogmas of Knowledge Representation*

22

#### **Outline**

- What are Ontologies
- **E** Semantic Web
- $\blacksquare$  OWL

24

- "Best Practice"
	- **Example 3 Semantic Web Best Practice & Deployment** Working Group (SWBP)

#### Why the "Best Practice working Group"?

- **EXTERE IS NO ESTABLISHED "best practice"** 
	- $\blacksquare$  It is new; We are all learning
	- A place to gather experience
	- $\blacksquare$  A catalogue of things that work Analogue of Software Patterns
		- **.** Some pitfalls to avoid
			- !*…but there is no one way*
- **E** Learning to build ontologies
	- Too many choices
		- ! Need starting points for gaining experience
- 25 **Provide requirements for tool builders**

#### Protégé OWL: New tools for ontologies

- **E** Transatlantic collaboration
- **. Implement robust OWL environment within** PROTÉGÉ framework
- Shared UI components
- **Enables hybrid** working

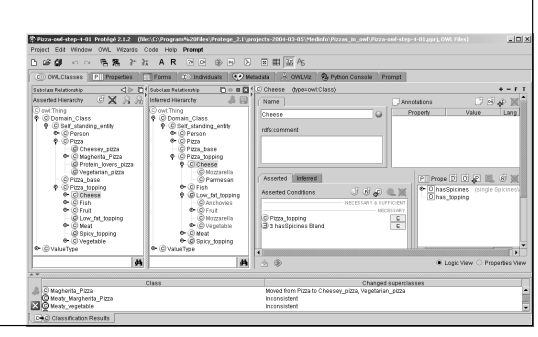

## Contributing to "best practice"

- **Please give us feedback** 
	- **Experience** Pour questions and experience
		- On the SW in general: **semanticweb@yahoogroups.com**
		- **Exercific feedback to SWBP** 
			- **E** Home & Mail Archive: **http://www.w3.org/2001/sw/BestPractices/ public-swbp-wg@w3.org**

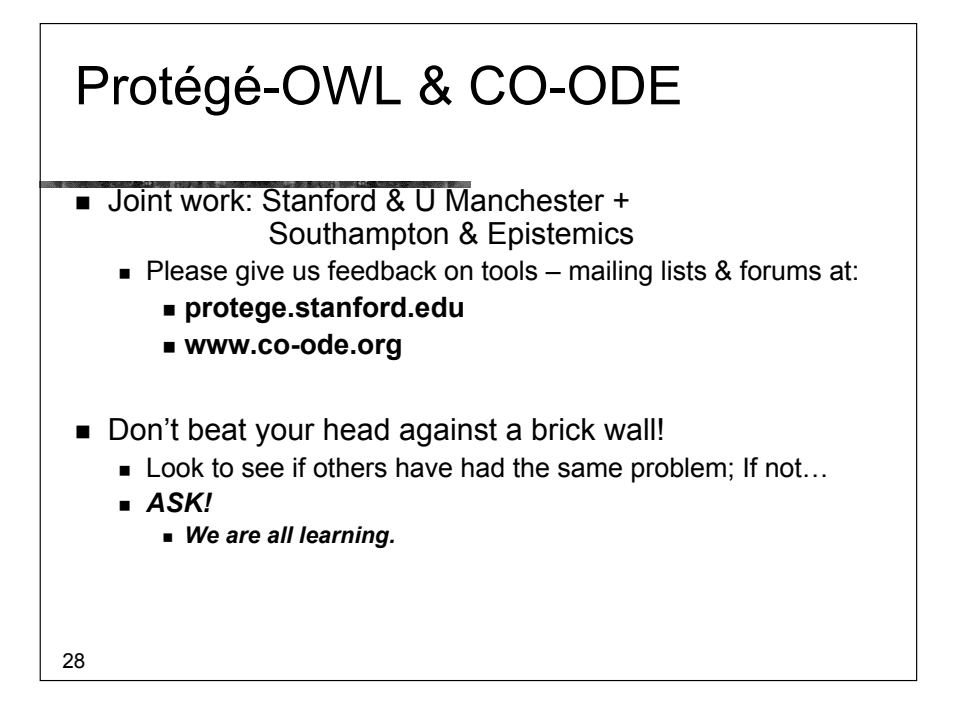

## Part II – Creating an ontology Useful patterns

- ! *Upper ontologies & Domain ontologies*
- **E** Building from trees and untangling
- **Using a classifier**
- $\blacksquare$  Closure axioms
- **E** Specifying Values
- $\blacksquare$  n-ary relations
- $\blacksquare$  Classes as values using the ontology
- **E** Part-whole relations

29

#### Domain Ontologies

- Concepts specific to a field
	- ! Diseases, animals, food, art work, languages, …
	- **The place to start** 
		- **.** Understand ontologies from the bottom up ■ Or middle out

levels

- $\blacksquare$  Top domain ontologies the starting points for the field **Example 2** Living Things, Geographic Region, Geographic feature
- $\blacksquare$  Domain ontologies the concepts in the field **E.** Cat, Country, Mountain
- $\blacksquare$  Instances the things in the world
	- **E** Felix the cat, Japan, Mt Fuji

# Upper Ontologies

- **.** Ontology Schemas
	- **Example 1** High level abstractions to constrain construction
		- e.g. There are "Objects" & "Processes"
	- **E** Highly controversial
		- Sumo, Dolce, Onions, GALEN, SBU,...
	- **E** Needed when you work with many people together
	- NOT in this tutorial a different tutorial

30

## Part II – Useful Patterns (continued)

- **Upper ontologies & Domain ontologies**
- ! *Building from trees and untangling*
- ! *Using a classifier*
- ! *Closure axioms & Open World Reasoning*
- Specifying Values
- $n$ -ary relations
- $\blacksquare$  Classes as values using the ontology

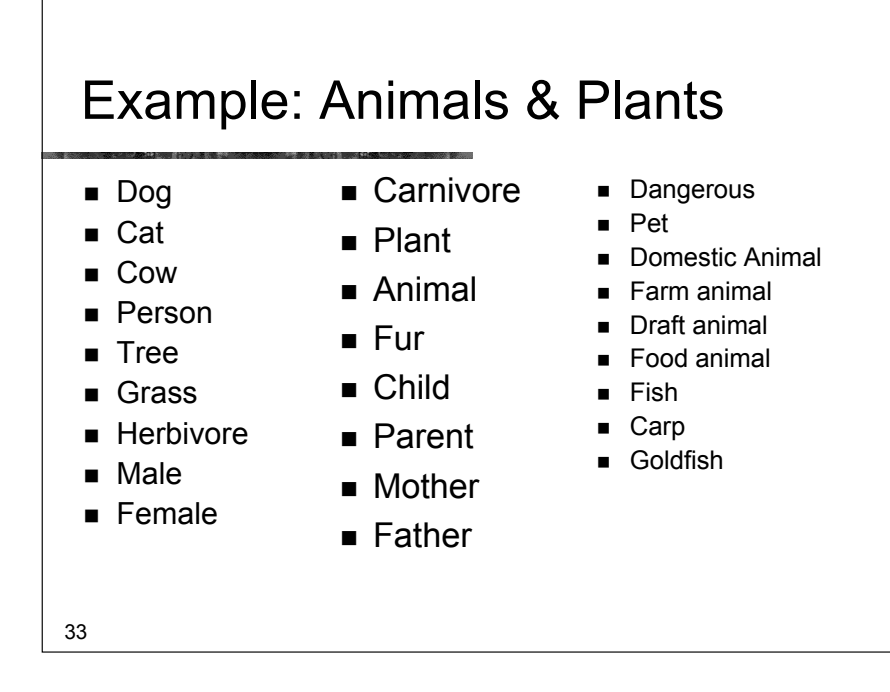

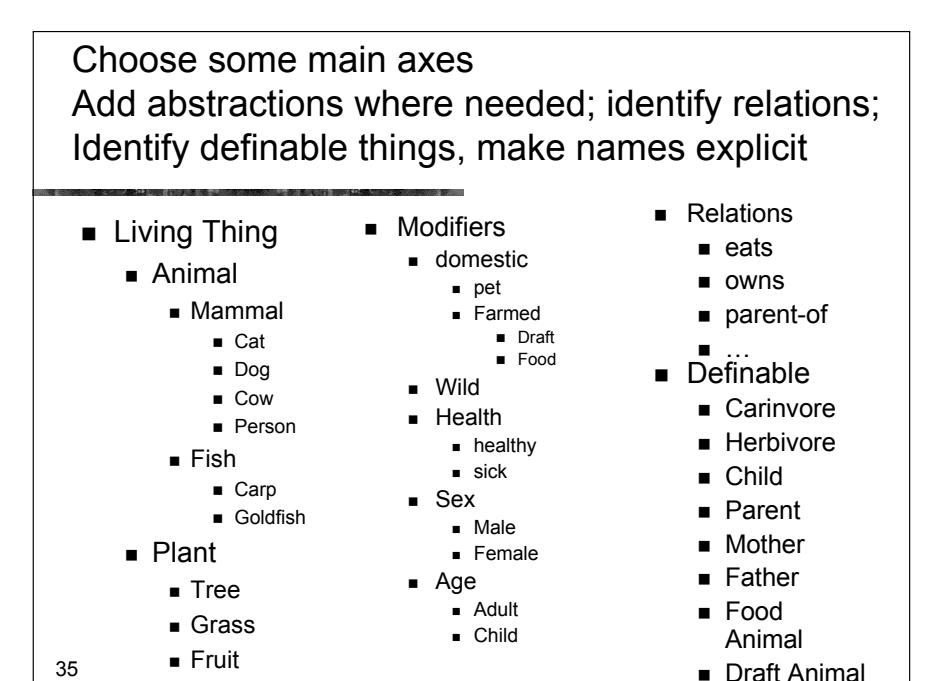

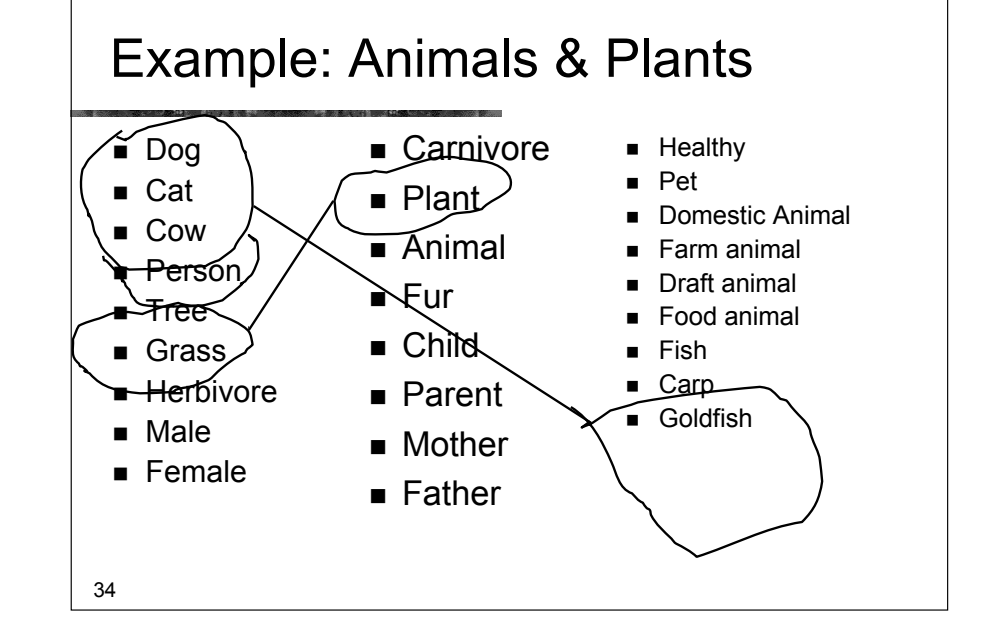

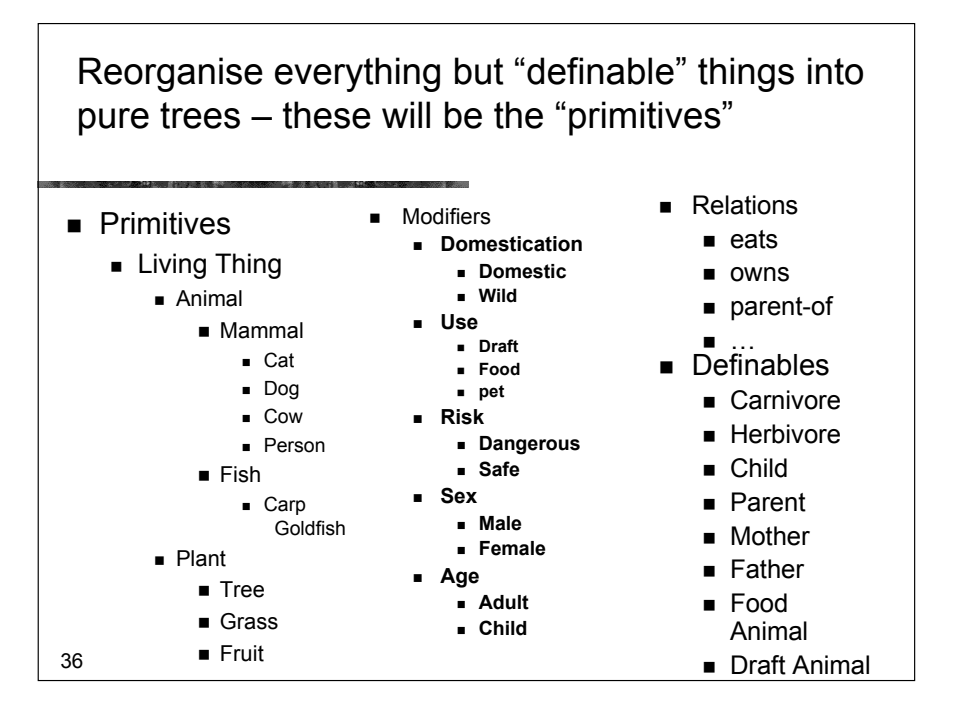

#### Set domain and range constraints for properties

- ! Animal *eats* Living\_thing
	- ! *eats* domain: Animal; range: Living thing
- **Example 2 Person** *owns* Living thing except person
	- ! *owns* domain: Person range: Living thing & not Person
- **E** Living thing *parent of* Living thing
	- ! *parent\_of:* domain: Animal range: Animal

37

#### Which properties can be filled in at the class level now?

- ! What can we say about *all* members of a class?
	- ! *eats*
		- ! *All cows eat some plants*
		- ! *All cats eat some animals*
		- ! *All dogs eat some animals* & *eat some plants*

#### Define the things that are definable from the primitives and relations

- $\blacksquare$  Parent = Animal and *parent\_of* some Animal
- $H$ erbivore= Animal and *eats* only Plant
- $Carnivore =$ Animal and *eats* only Animal

38

#### Fill in the details (can use property matrix wizard) $\vert x \vert$ Class eats **Cat** C Animal C Animal Dog C Grass **Cow** CLeafy\_plant C Animal Person C Plant

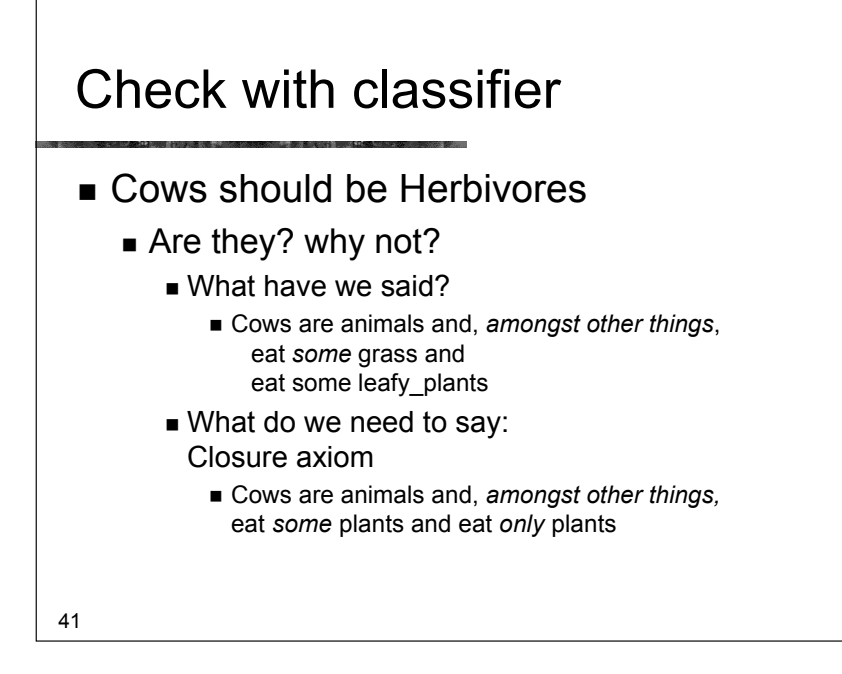

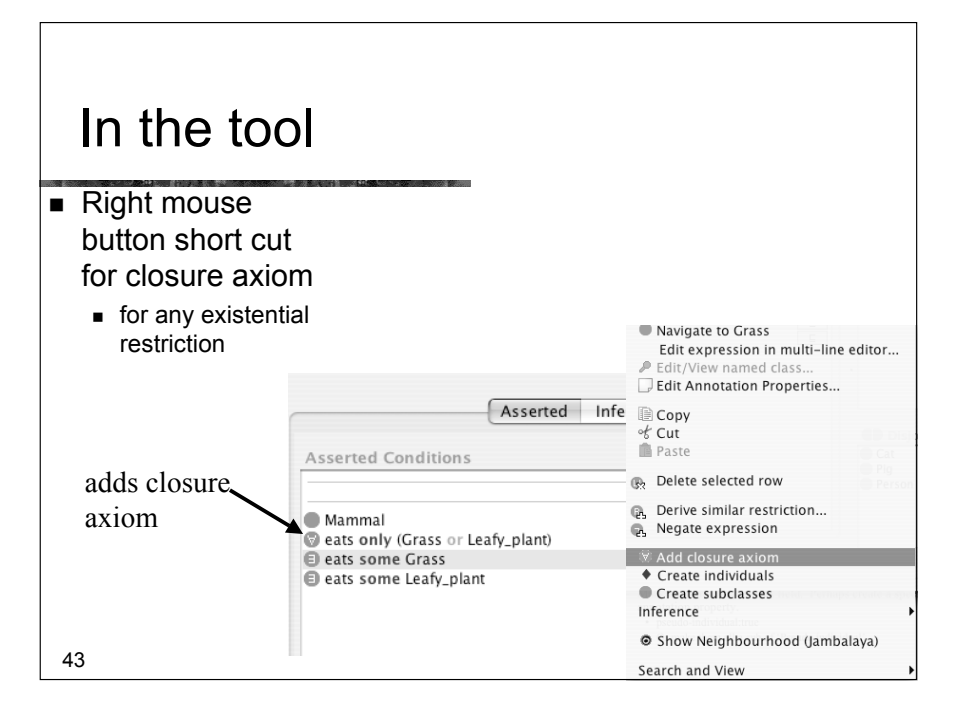

#### Closure Axiom

! Cows are animals and, *amongst other things,* eat *some* plants and eat *only* plants

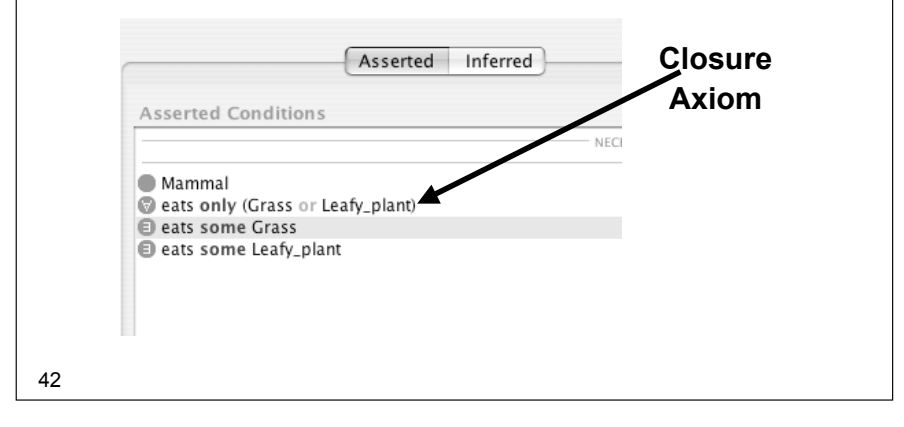

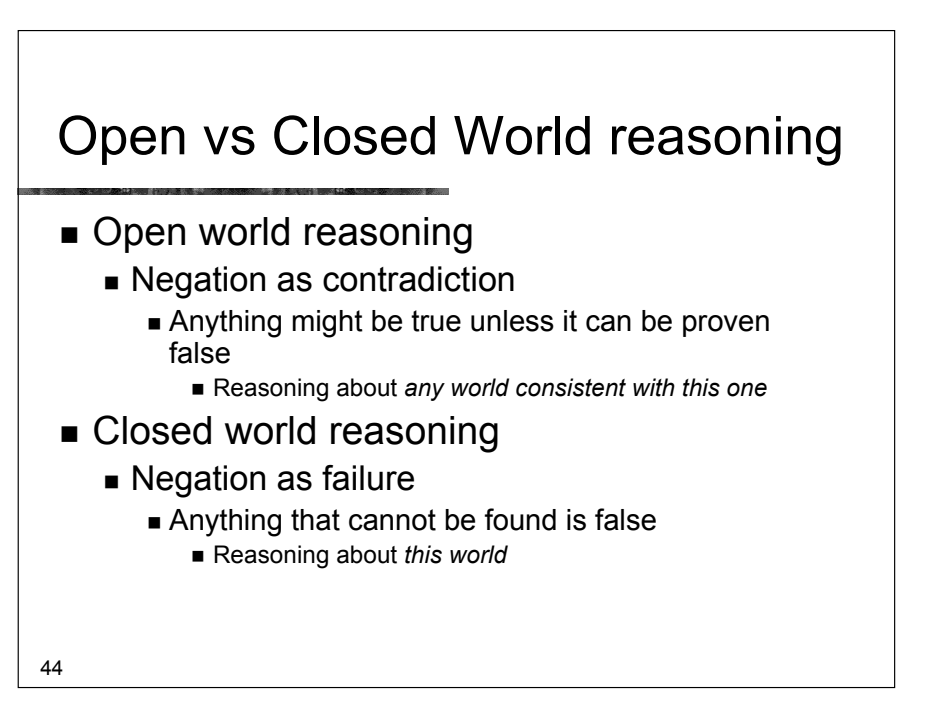

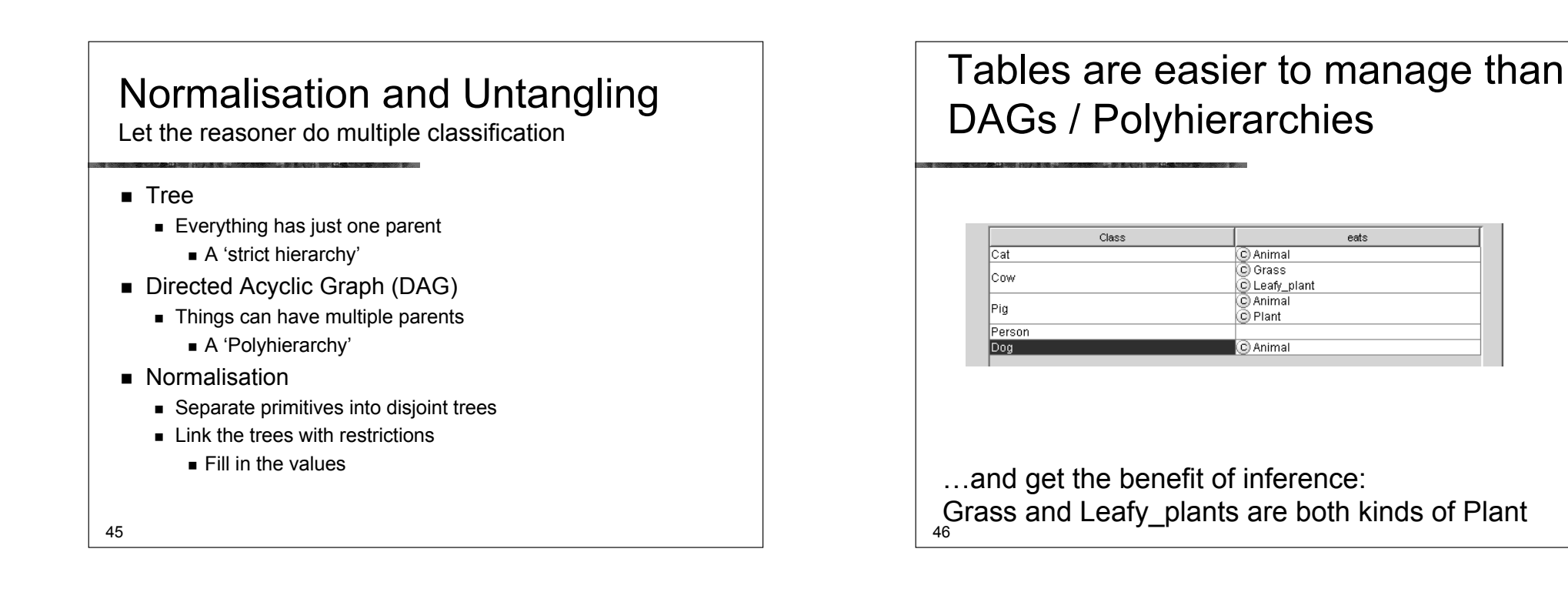

#### Remember to add any closure axioms  $\mathbf{v}$  **Mammal Asserted Conditions**  $\blacktriangleright$   $\blacksquare$  Cat **Closure**  $\blacktriangleright$   $\blacksquare$  Cow **Axiom Mammal Person** a eats only Animal  $\blacktriangleright$   $\blacksquare$  Pia eats some Animal  $\sim$   $\sim$ Then let the reasoner do the work 47

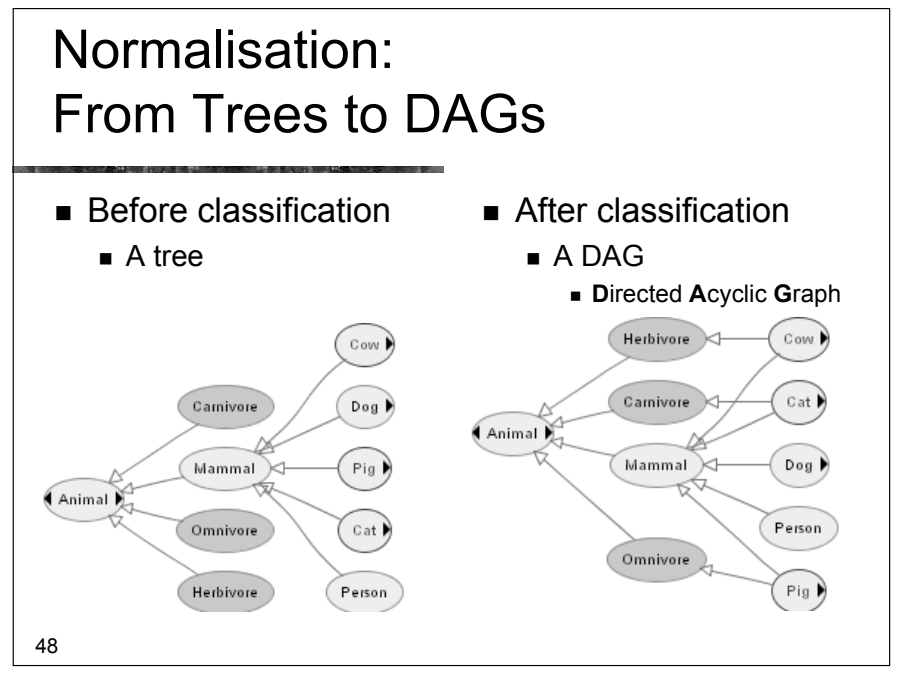

eats

## Part II – Useful Patterns (continued)

- **Upper ontologies & Domain ontologies**
- **E** Building from trees and untangling
- **Using a classifier**
- **Example 2** Closure axioms & Open World Reasoning
- ! *Specifying Values*
- $\blacksquare$  n-ary relations

49

 $\blacksquare$  Classes as values – using the ontology

#### Extend and complete lists of values

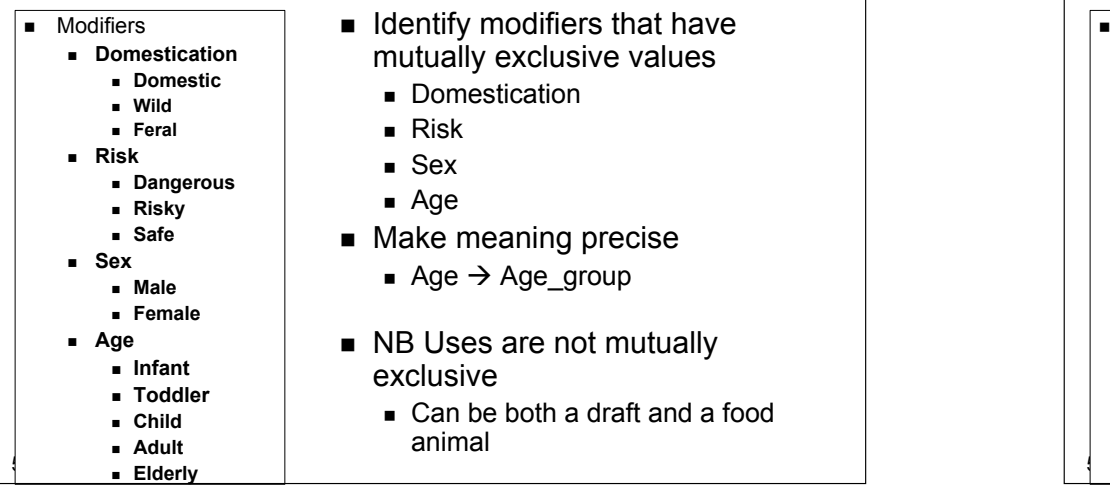

#### Examine the modifier list **.** Modifiers ! **Domestication** ! **Domestic** ! **Wild** ! **Use** ! **Draft** ! **Food** ! **Risk** ! **Dangerous** ! **Safe** ! **Sex** ! **Male** ! **Female** ! **Age** ! **Adult** ! **Child**

- **I Identify modifiers that have** mutually exclusive values
	- **.** Domestication
	- ! Risk
	- ! Sex
	- ! Age
- **In Make meaning precise** 
	- $\blacksquare$  Age  $\rightarrow$  Age group
- NB Uses are not mutually exclusive
	- Can be both a draft (pulling) and a food animal

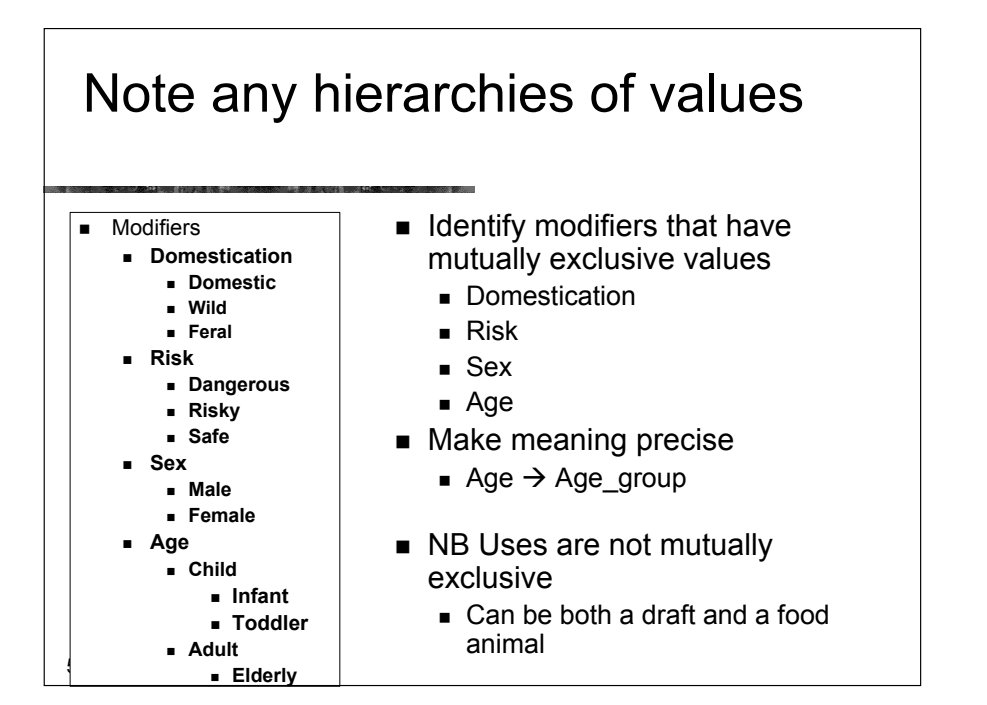

#### Specify Values for each: Two methods

- Value partitions
	- Classes that partition a Quality
		- ! The disjunction of the partition classes equals the quality class
- **Symbolic values** 
	- ! Individuals that enumerate all states of a Quality
		- **.** The enumeration of the values equals the quality class

53

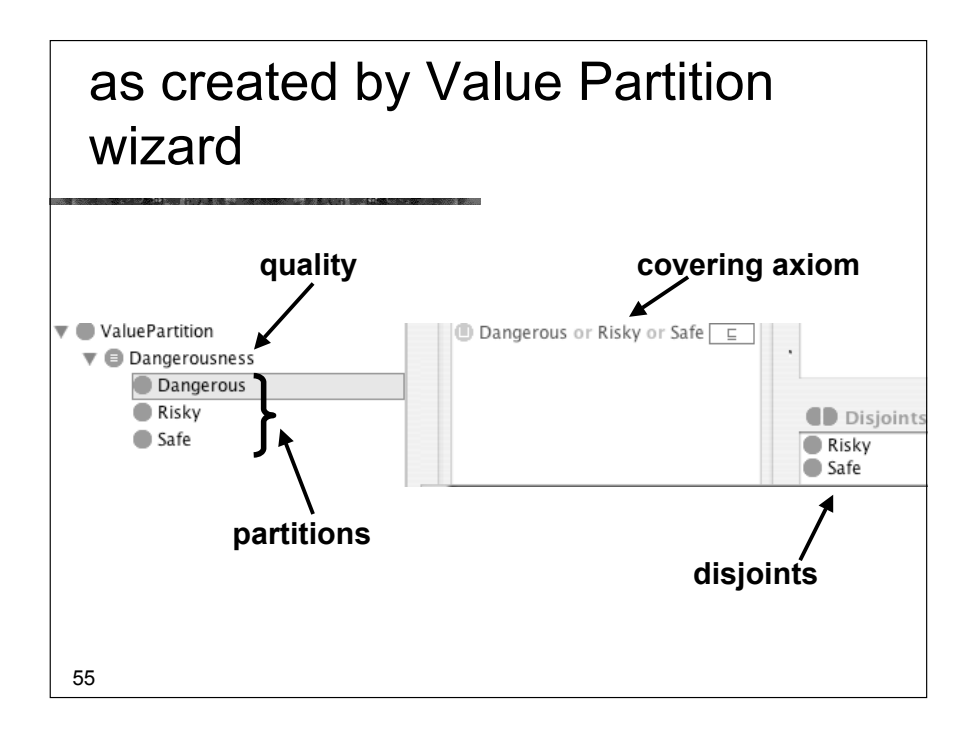

## Method 1: Value Partitionsexample "Dangerousness"

- $\blacksquare$  A parent quality Dangerousness
- Subqualities for each degree
	- **Dangerous, Risky, Safe**
- All subqualities disjoint
- **Example 3 Subqualities 'cover' parent quality** 
	- **. Dangerousness = Dangerous OR Risky OR Safe**
- A functional property has dangerousness
	- Range is parent quality, e.g. Dangerousness
	- Domain must be specified separately
- **Dangerous** animal =
- 54 Animal *and* has\_dangerousness *some* Dangerous

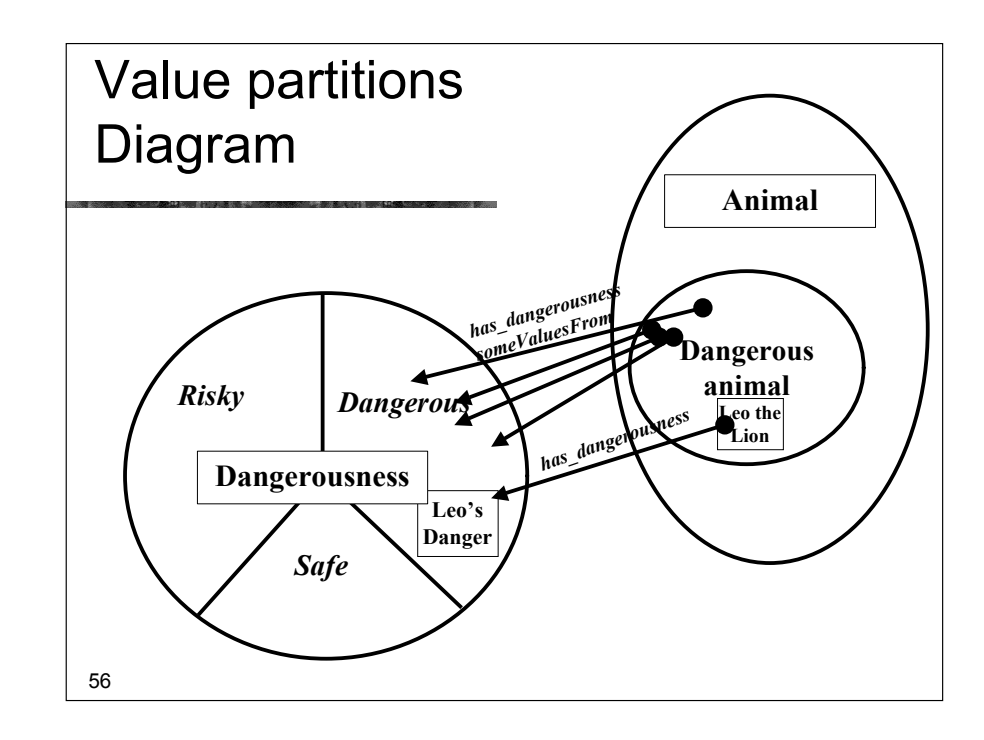

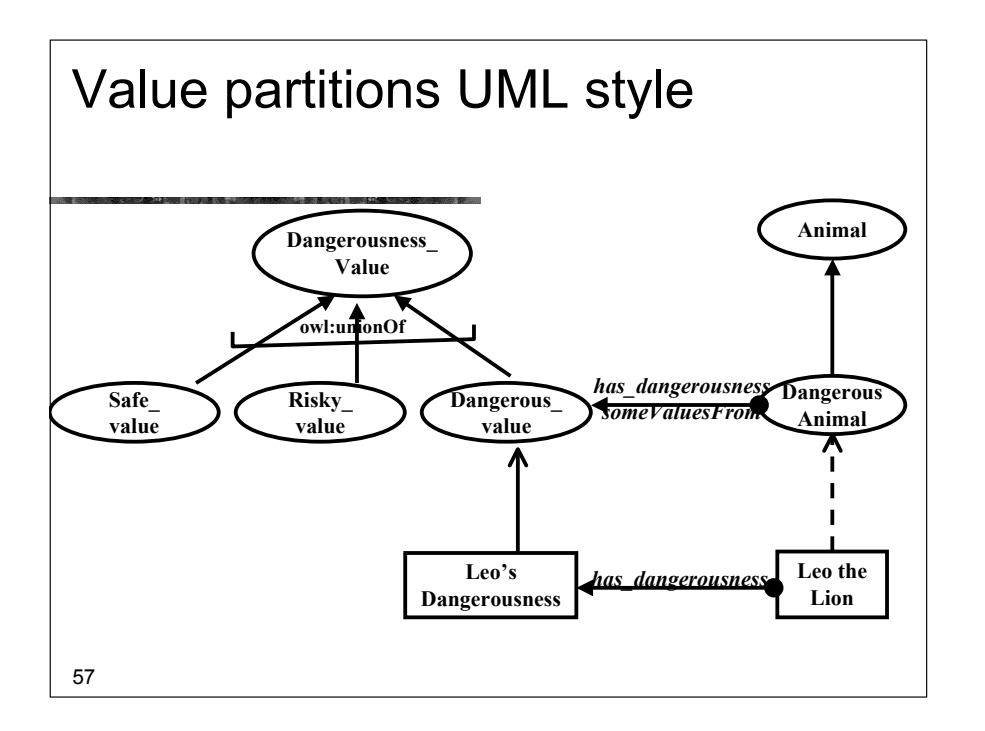

#### Method 2: Value setsexample Sex

- $\blacksquare$  A parent quality Sex\_value
- $\blacksquare$  Individuals for each value
	- $\blacksquare$  male, female
- **U** Values all different (NOT assumed by OWL)
- Value type is enumeration of values
	- $\blacksquare$  **Sex\_value = {male, female}**
- A functional property has\_sex
	- **Example is parent quality, e.g. Sex value**
	- **.** Domain must be specified separately
- $\blacksquare$  Male animal =
- 59 Animal *and* has\_sex *is* male <sup>60</sup>

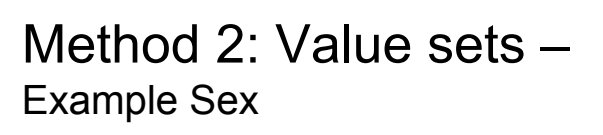

- **There are only two sexes** 
	- $\blacksquare$  Can argue that they are things
		- "Administrative sex" definitely a thing
		- "Biological sex" is more complicated

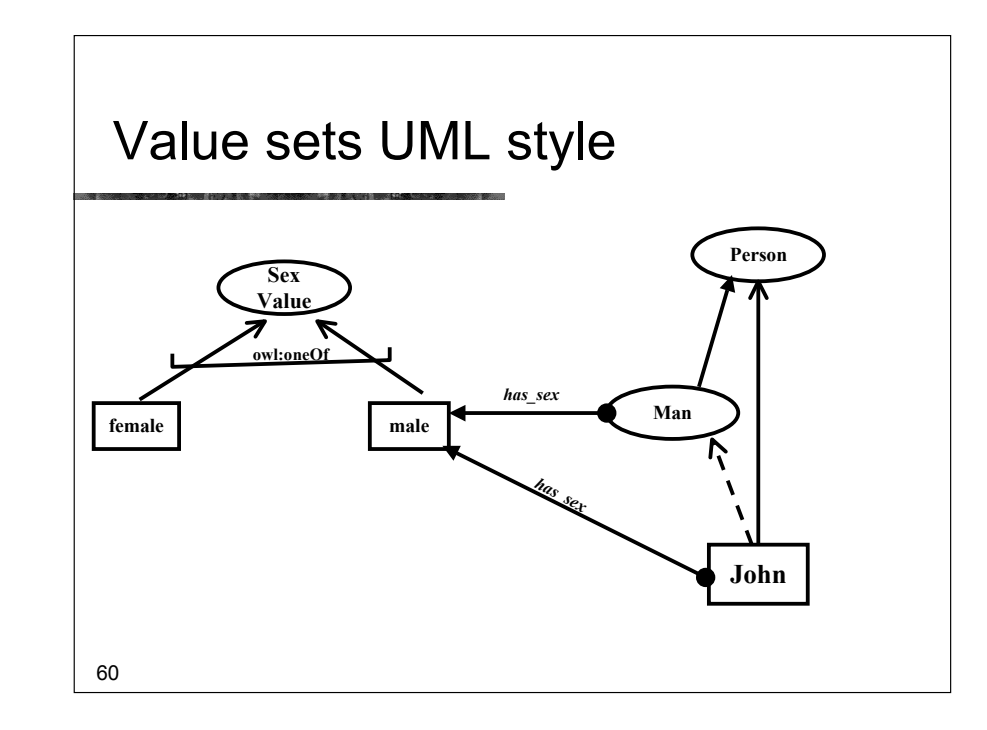

#### Issues in specifying values

- **Nalue Partitions** 
	- Can be subdivided and specialised
	- **Example 1** Fit with philosophical notion of a quality space
	- Require interpretation to go in databases as values ! **in theory but rarely considered in practice**
	- ! Work better with existing classifiers in OWL-DL
- ! **Value Sets**
	- **E.** Cannot be subdivided
	- $\blacksquare$  Fit with intuitions
	- More similar to data bases no interpretation
	- **.** Work less well with existing classifiers

61

# Value partitions – practical reasons for subdivisions

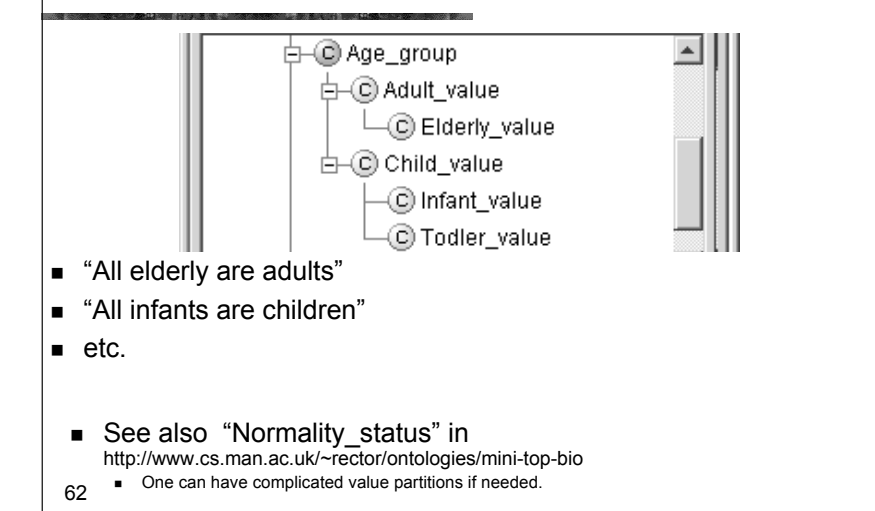

Picture of subdivided value partition

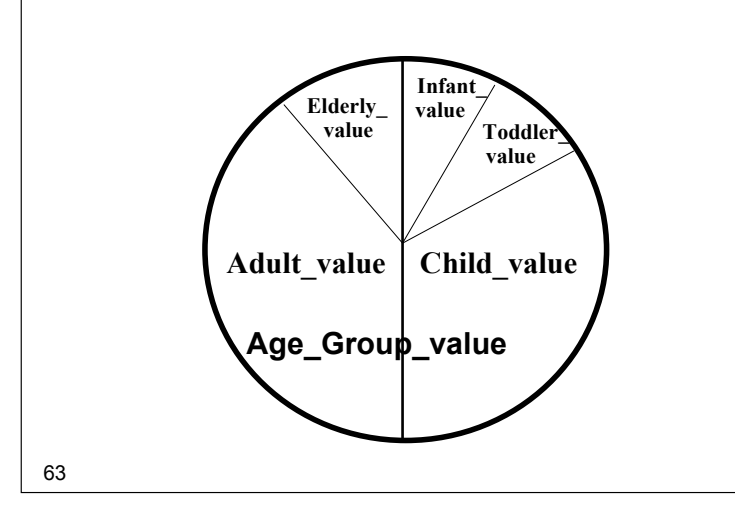

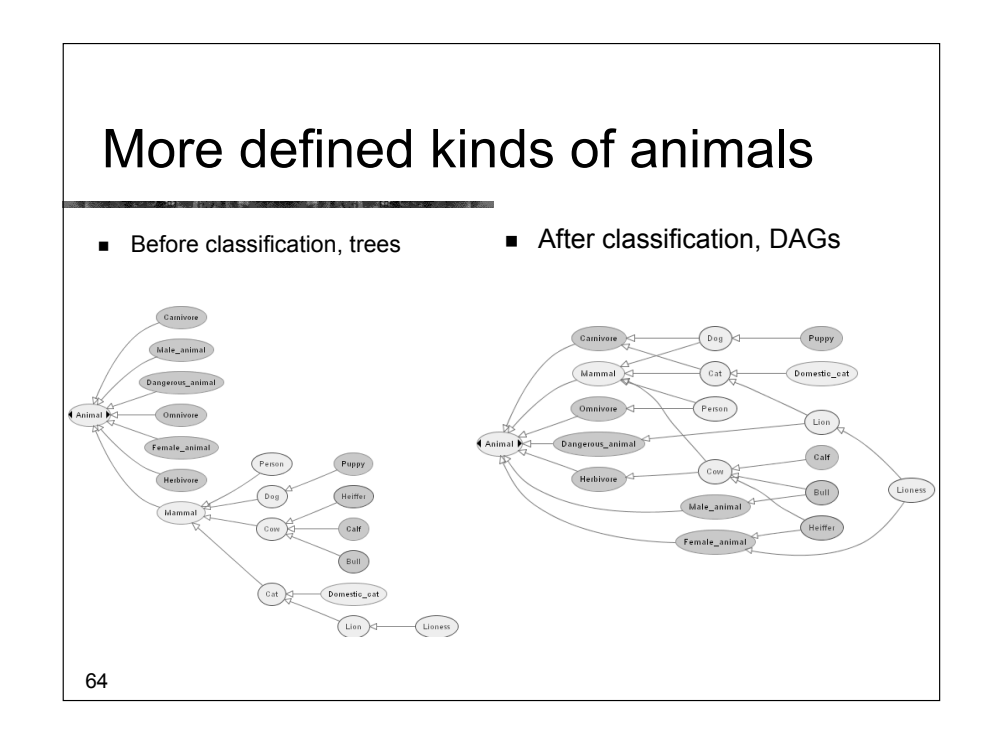

#### Part III – Hands On

- **Be sure you have installed the software** ■ (See front page)
- **. Open Animals-tutorial-step-1**

65

67

#### Protégé - new abbreviated abstract syntax

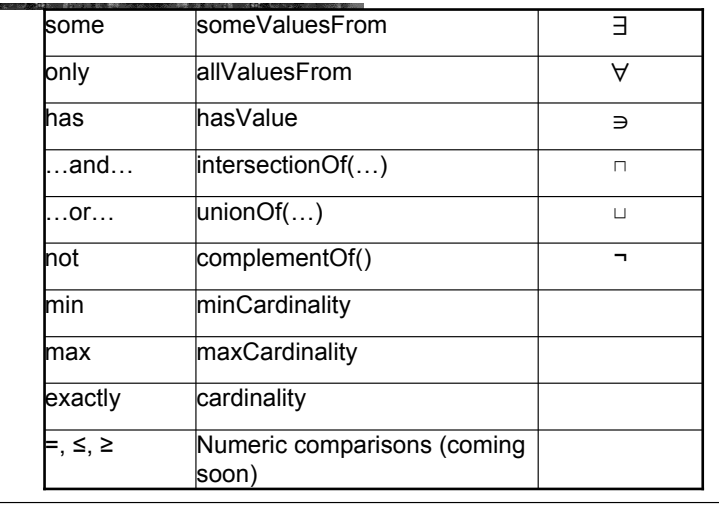

#### Explore the interface ○ ○ Animals-tutorial-step-1 Protégé 3.2 beta (file:/Users/alanrector/Documents/Teaching/foundations-sem-web/20 ) A D <del>d</del> (1 1 1 2 2 4 4 <u>D d d + 3 4 8 0 1 8 0 1 8 0 1 8 </u> | OWLClasses Properties = Forms → Individuals → Metadata **CLASS EDITOR SUBCLASS EXPLORER** For Project:  $\bullet$  Animals-tutorial-step-1 For Class: Cow (instance of owl:Class)  $\sqrt{5}$  $\mathbb{C}[\mathbb{S}]$ Asserted Hierarchy Annotations owl:Thing Property Value rdfs:comm... A cow is a mammal. It eats grass and leafy plants (only) and V Domain\_entity considered safe.  $\mathbf{v} \in \mathbb{R}$  Living thing  $\overline{\mathbf{v}}$  **Animal Bird** Carnivore Dangerous\_animal  $\begin{picture}(150,10) \put(0,0){\line(1,0){10}} \put(15,0){\line(1,0){10}} \put(15,0){\line(1,0){10}} \put(15,0){\line(1,0){10}} \put(15,0){\line(1,0){10}} \put(15,0){\line(1,0){10}} \put(15,0){\line(1,0){10}} \put(15,0){\line(1,0){10}} \put(15,0){\line(1,0){10}} \put(15,0){\line(1,0){10}} \put(15,0){\line(1,0){10}} \put(15,0){\line($ Female\_animal **Asserted Conditions** ■ Proper(= 의학 통  $\blacktriangleright$   $\blacksquare$  Fish  $\overline{\mathbf{v}}$  [ $\blacksquare$ ] eats (multiple Li NECESSARY & SUFFICIENT **B** Herbivore NECESSARY Grass or Leafy Male\_animal **Mammal**  $\square$ **C** Grass eats only (Grass or Leafy\_plant)  $\mathbf{v} \in \mathbb{M}$  Mammal  $\mathrel{\sqsubseteq}$ **E** Leafy\_plant  $\blacktriangleright$   $\blacksquare$  Cat eats some Grass e eats some Leafy\_plant  $\mathbf{v}$  ( $\mathbf{m}$ ) has dangerousness 「⊑  $\overline{\mathbf{v}}$   $\bullet$  Cow has\_dangerousness some Safe ▔⊏ Safe  $@$  Bull is\_parent\_of **O** Calf **B** Heiffer **■** Disjoints <sup>6</sup>  $\rightarrow$  $\overline{a}$

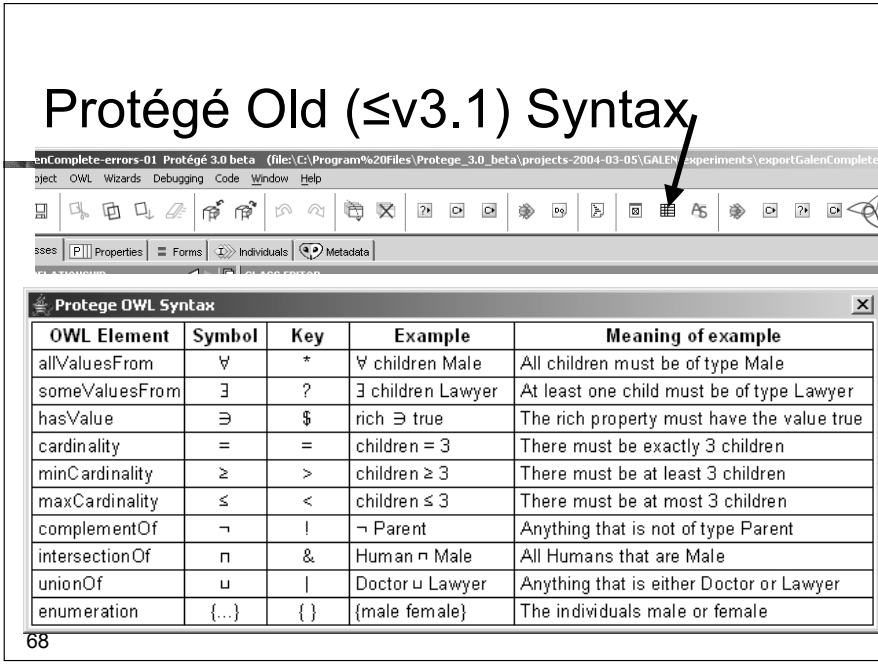

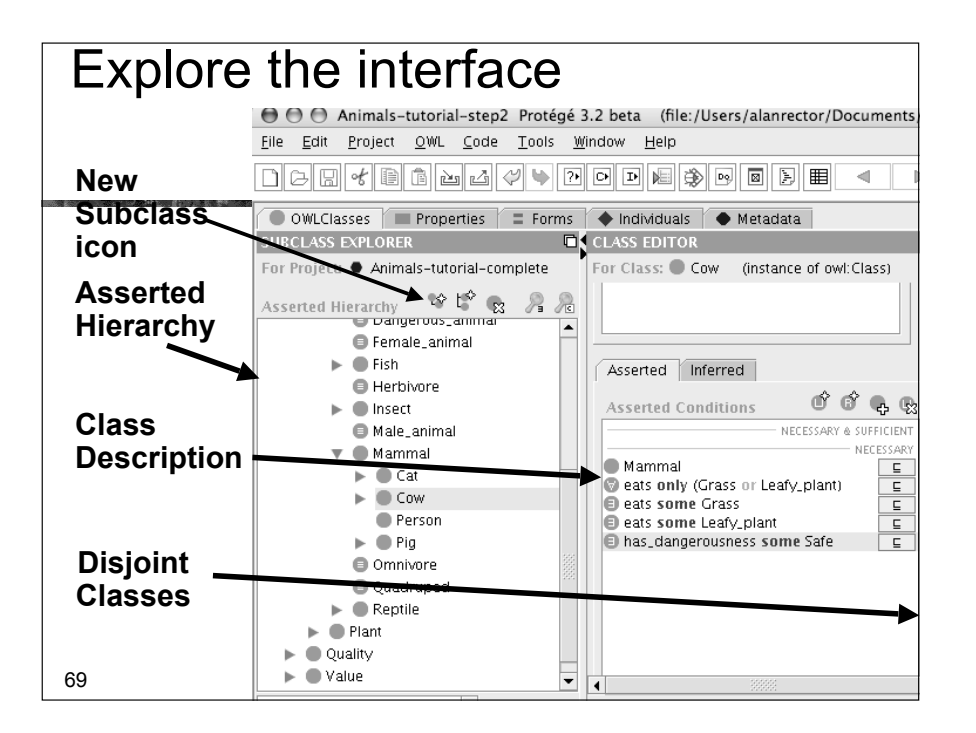

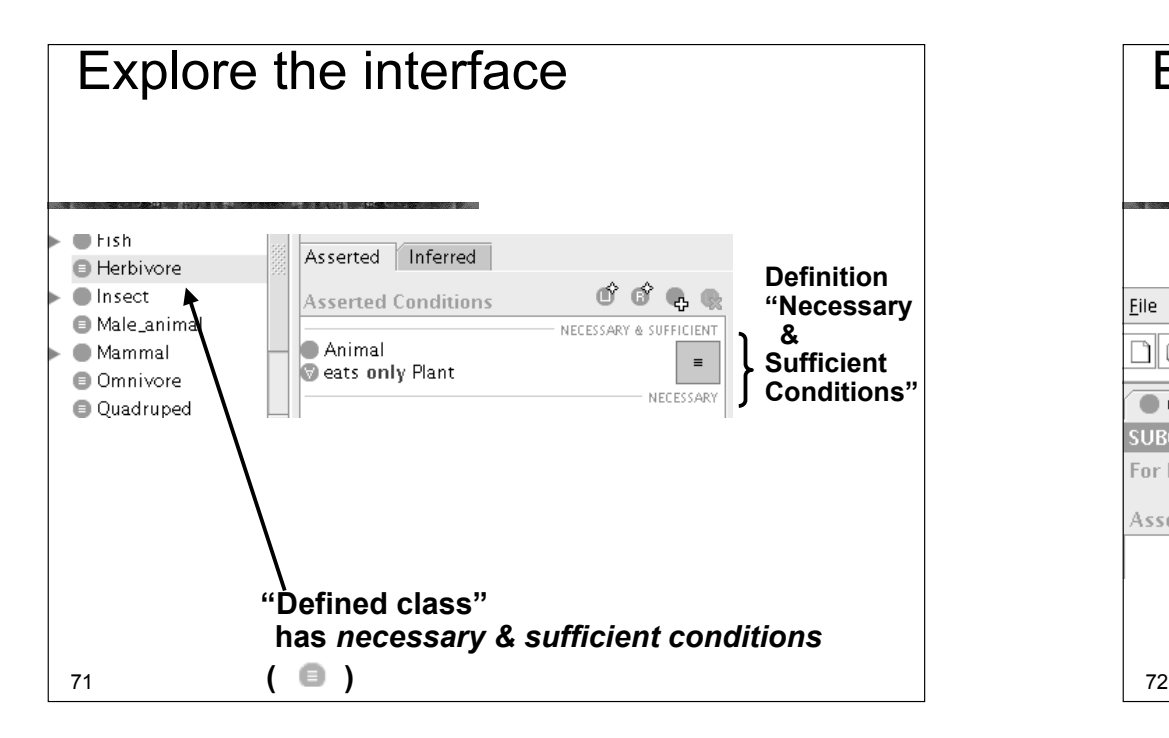

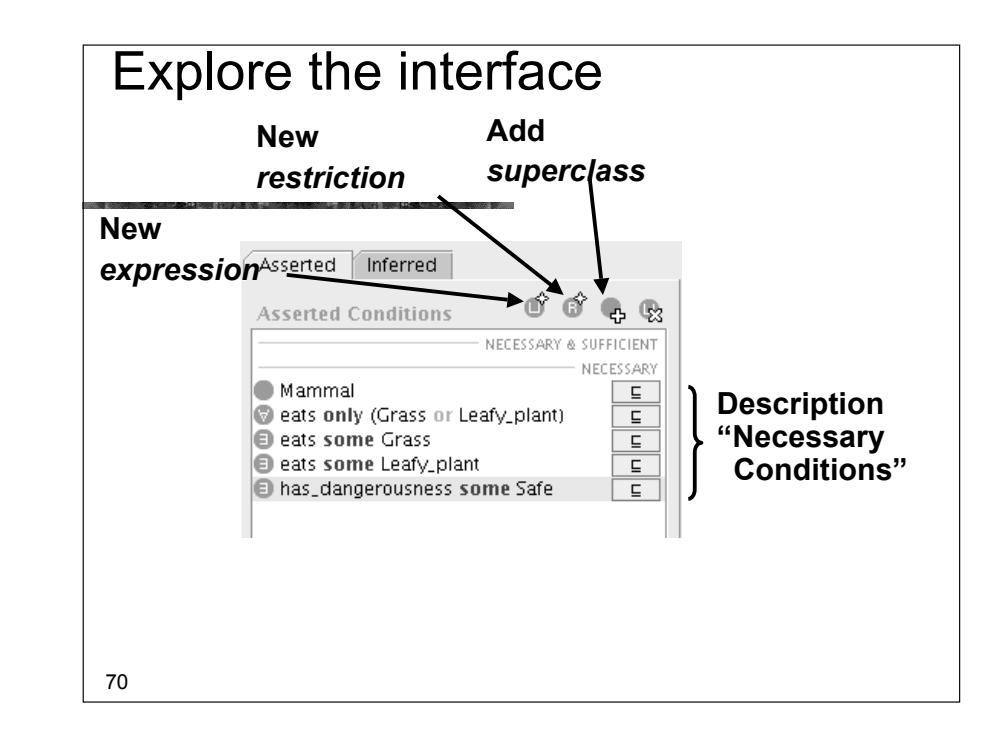

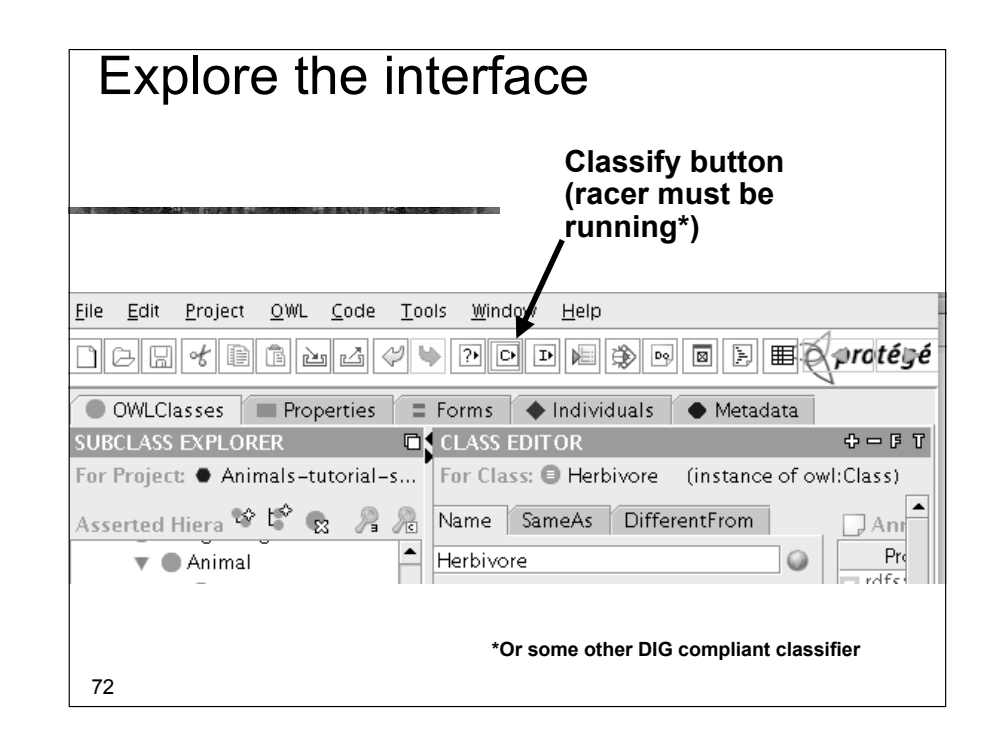

#### Exercise 1

- **Exercise** Create a new animal, an Elephant and an Ape
	- **.** Make them disjoint from the other animals
	- Make the ape an omnivore
		- ! eats animals and eats plants
	- Make the sheep a herbivore eats plants and only plants

Exercise 1c: checking disjoints – make things that should be inconsistent

- **Exercise** Create a Probe\_Sheep\_and\_Cow that is a kind of both Sheep and Cow
- **Exercise a Probe\_Ape\_and\_Man that is a** kind of both Ape and Man
- **Run the classifier**
- Did both probes turn red?
	- $\blacksquare$  If not, check the disjoints

#### Exercise 1b: Classification

- $\blacksquare$  Check it with the classifier
- **In Is Sheep classified under Herbivore** 
	- If not, have you forgot the closure axiom?
- Did it all turn red?
	- **. Do you have too many disjoint axioms?**

74

#### Exercise 2: A new value partition

- **Exercise a new value partition** 
	- **E** Size partition
		- **Big**
		- **.** Medium
		- ! Small
- **Describe** 
	- **Example 1** Lions, Cows, and Elephants as Big domestic cat as Small the rest Medium

76

#### Exercise 2b

- **.** Define Big\_animal and Small\_animal
	- **. Does the classification work**

#### ■ Extra

- Make a subdivision of Big for Huge and make elephants Huge
	- ! Do elephants still classify as "Big Animal

77

### Saying something about a restriction

- Not just
	- $\blacksquare$  that an a book is good but who said so
	- And its price
	- $\blacksquare$  And where to buy it
- **Example 1** But can say nothing about properties
	- $\blacksquare$  except special thing
		- **Example 3 Super and subproperties**
		- **E** Functional, transitive, symmetric

#### Part IV – Patterns: n-ary relations

- **Upper ontologies & Domain ontologies**
- **E** Building from trees and untangling
- **Using a classifier**
- **Example 2** Closure axioms & Open World Reasoning
- **B** Specifying Values
- *n-ary relations*
- $\blacksquare$  Classes as values using the ontology

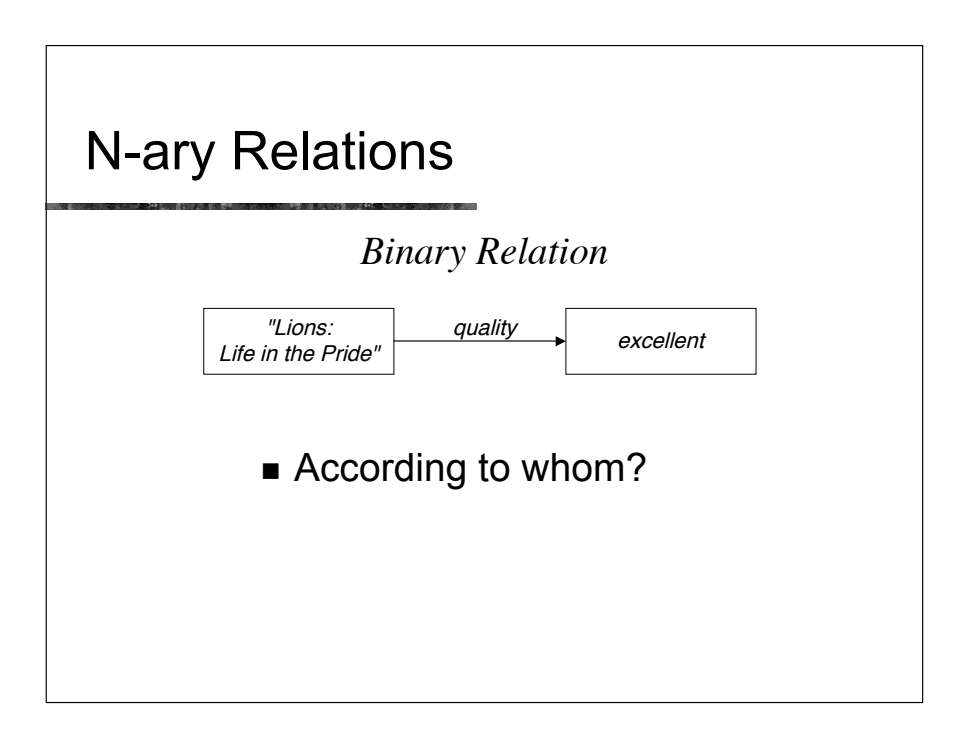

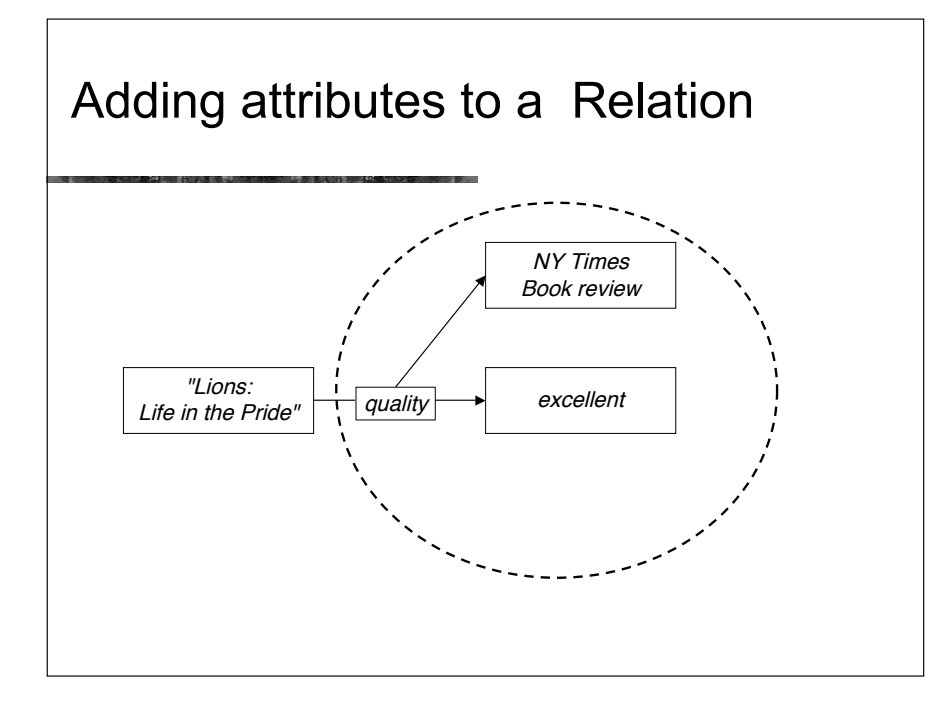

#### A Relation Between Multiple **Participants**

*John buys "Lions:Life in the Pride" from books.com for \$15*

- **EXECUTE:** Participants in this relation:
	- ! John
	- **E** "Lions: Life in the Pride"
	- **Dooks.com**
	- \$15
- No clear "originator"

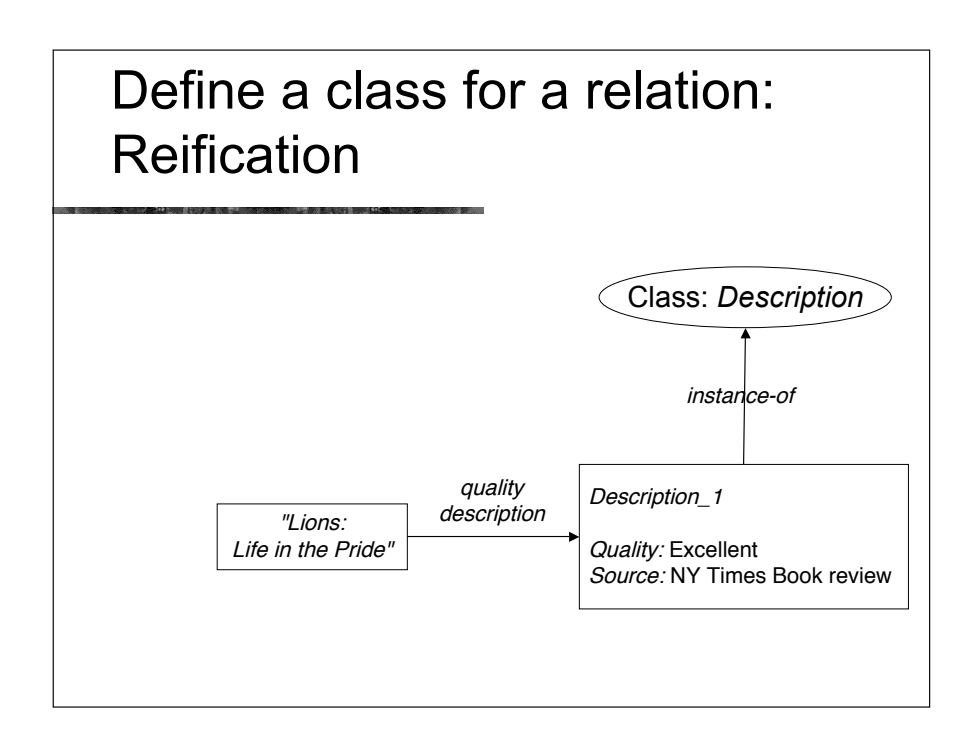

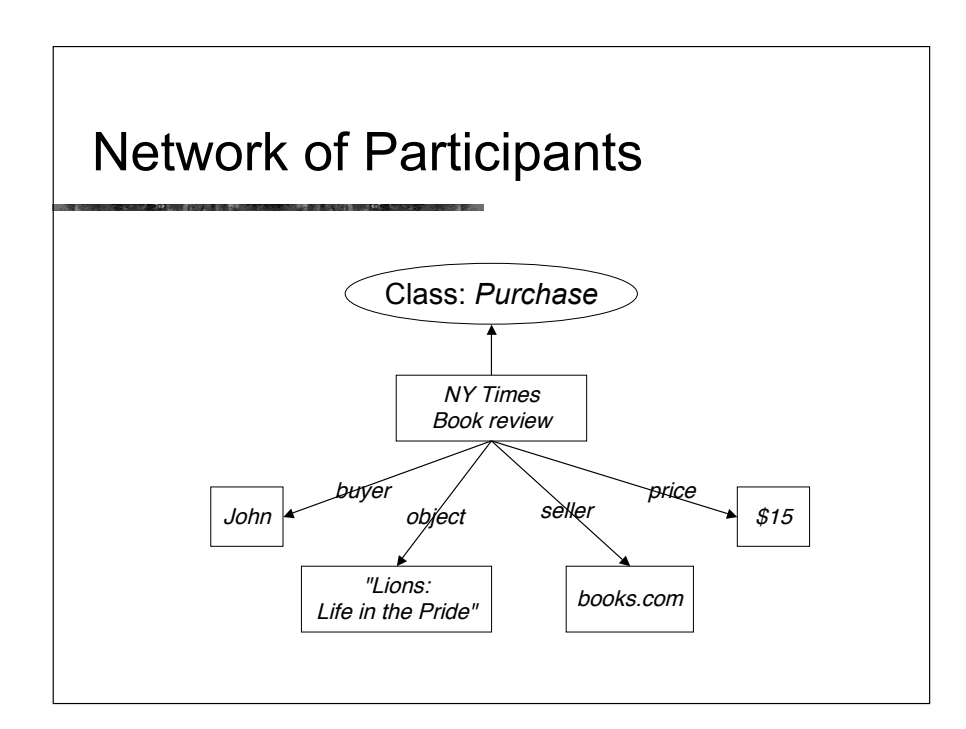

#### **Considerations**

- $\blacksquare$  Choosing the right pattern: often subjective
	- **.** Pattern 1: additional attributes for a relation
	- Pattern 2: a network of participants
- ! Instances of reified relations usually don't have meaningful names
- **.** Defining inverse relations is more tricky

#### Part V – Patterns: Classes as values

- **Upper ontologies & Domain ontologies**
- **E** Building from trees and untangling
- **Using a classifier**
- **Example 2** Closure axioms & Open World Reasoning
- **E** Specifying Values
- **n**-ary relations
- ! *Classes as values – using the ontology*
- **E** Part-whole relations

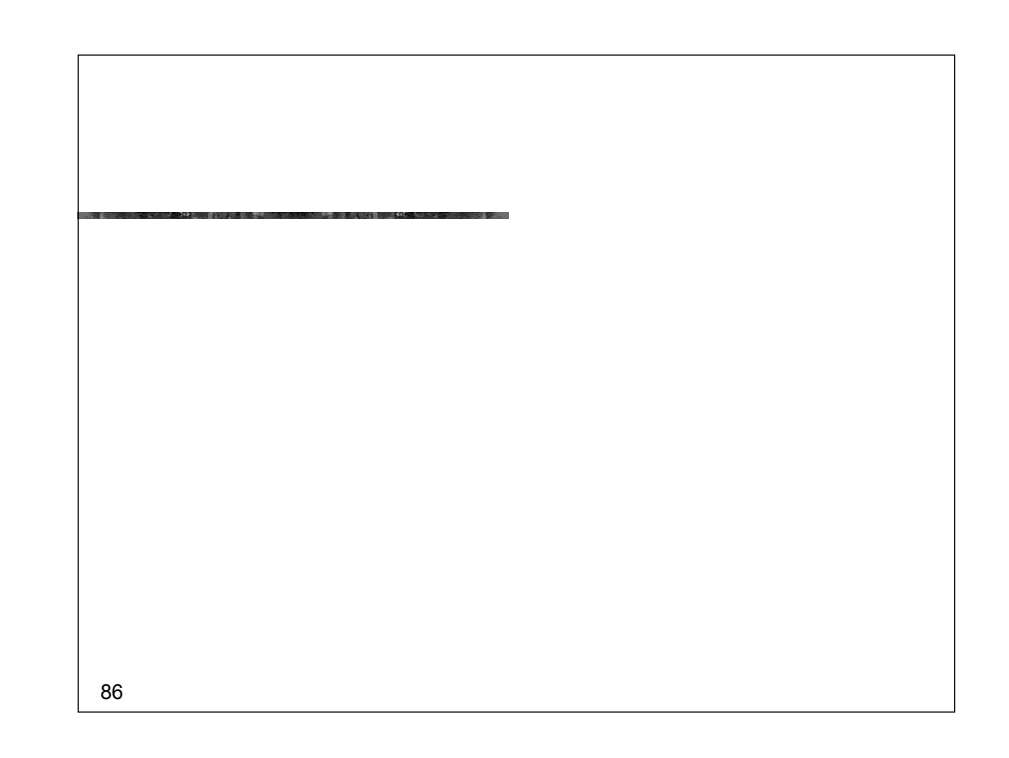

# 88 Using Classes as Property Values **subject** dc:subject **Animal African Lion**  $\widetilde{\mathsf{L}}$ ion  $\widetilde{\phantom{a}}$   $\widetilde{\phantom{a}}$   $\widetilde{\phantom{a}}$

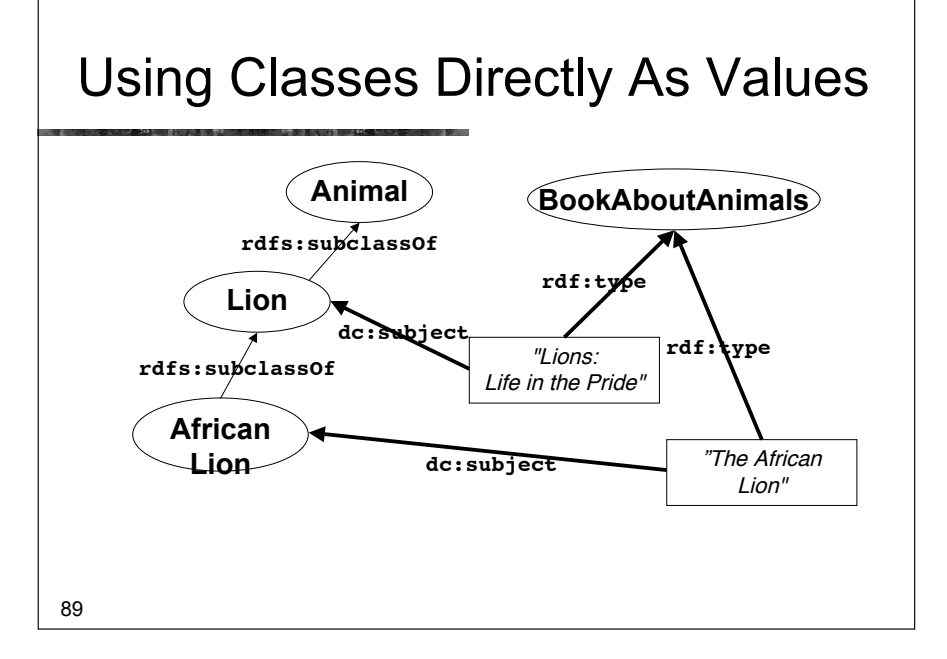

#### Approach 1: Considerations

- **Example 10 Compatible with OWL Full and RDF** Schema
- Outside OWL DL
	- **Example 2** Because classes cannot be values in OWL-DL
		- ! Nothing can be both a class and and instance

#### Representation in Protégé ○ ○ ○ BookAboutAnimals (type=owl:Class) O O C LionsLifeInThePrideBook  $(tvne = Rc$  $\overline{r}$  x Name  $\exists$  Ann Name SameAs DifferentFrom BookAboutAnimals LionsLifeInThePrideBook rdfs:commen rdfs:comment Asserted Inferred BookTitle  $V$  C -ி சீ ஓ **Asserted Conditions**  $01$ Lions: Life in the Pride C owl: Thing  $\frac{c}{c}$ **J** ∃ dc:subject AnimalClass Dc:subiect  $\mathring{\mathscr{V}}$  of  $\mathscr{C}$ C Lion

 $90 \rightarrow$ 

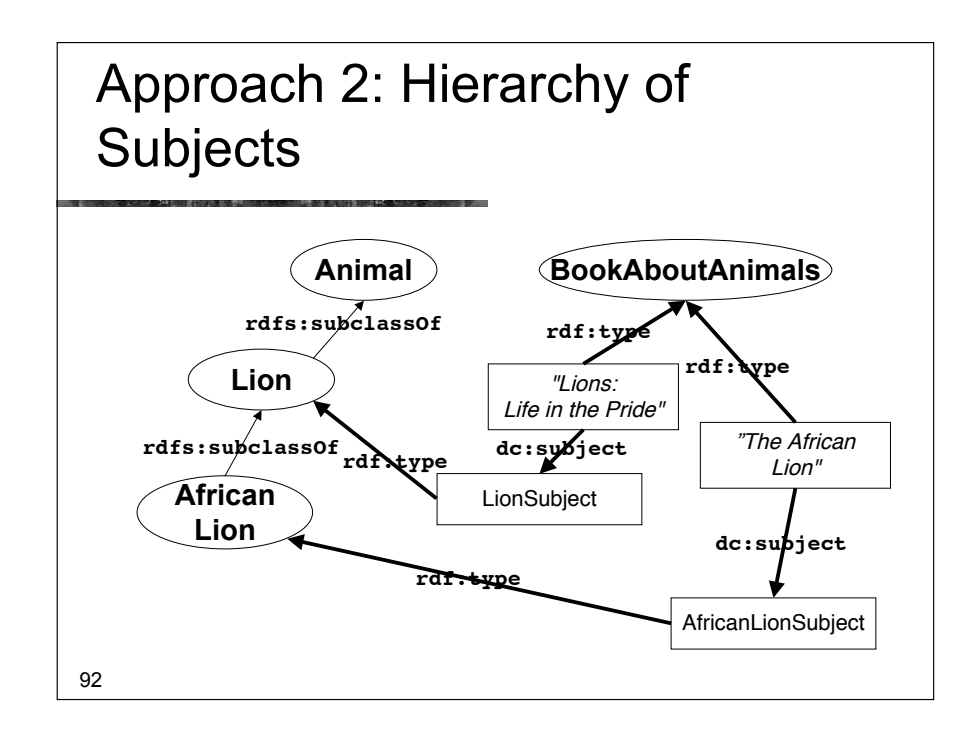

#### 93 Hierarchy of Subjects: Considerations **E** Compatible with OWL DL **Instances of class Lion are now** subjects **No direct relation between** LionSubject and **AfricalLionSubject E** Maintenance penalty **Lion** LionSubject **rdf:type African Lion** AfricanLionSubject **rdf:type rdfs:subclassOf**

#### 95 Hierarchy of Subjects: **Considerations . Compatible with OWL DL B** Subject hierarchy (terminology) is independent of class hierarchy (rdfs:seeAlso) • Maintenance penalty **Lion** LionSubject **rdf:type African Lion** AfricanLionSubject **rdfs:subclassOf Subject rdfs:seeAlso parentSubject**

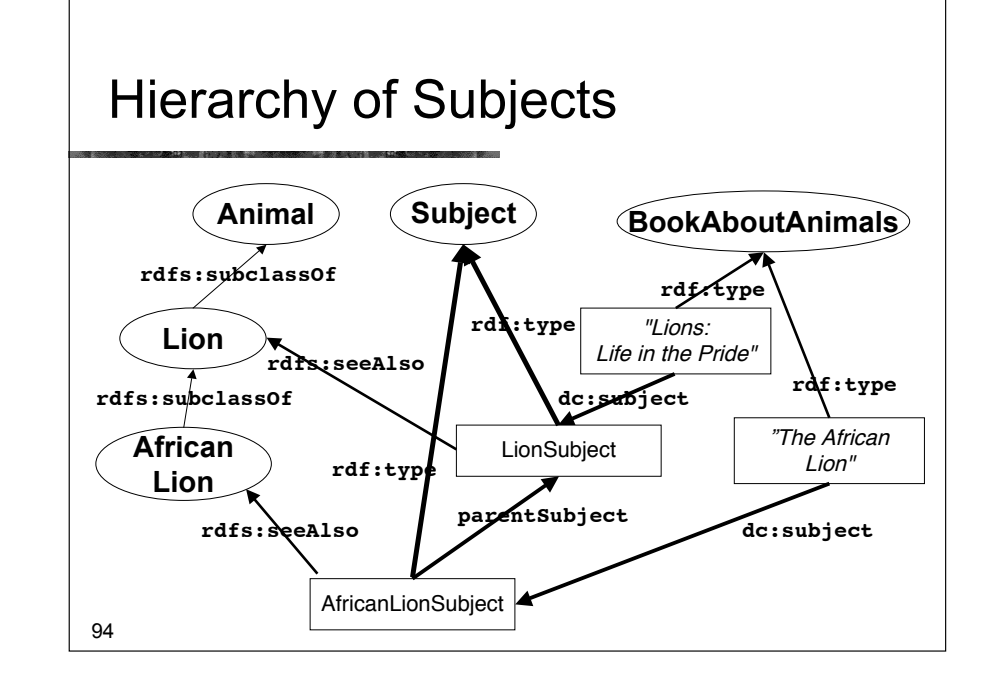

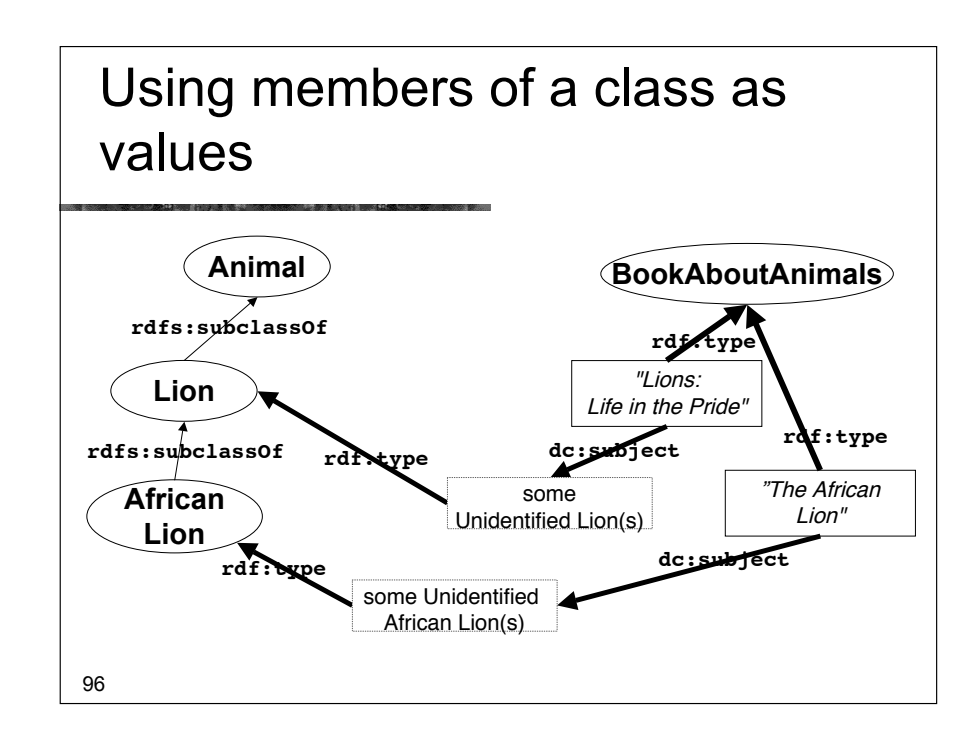

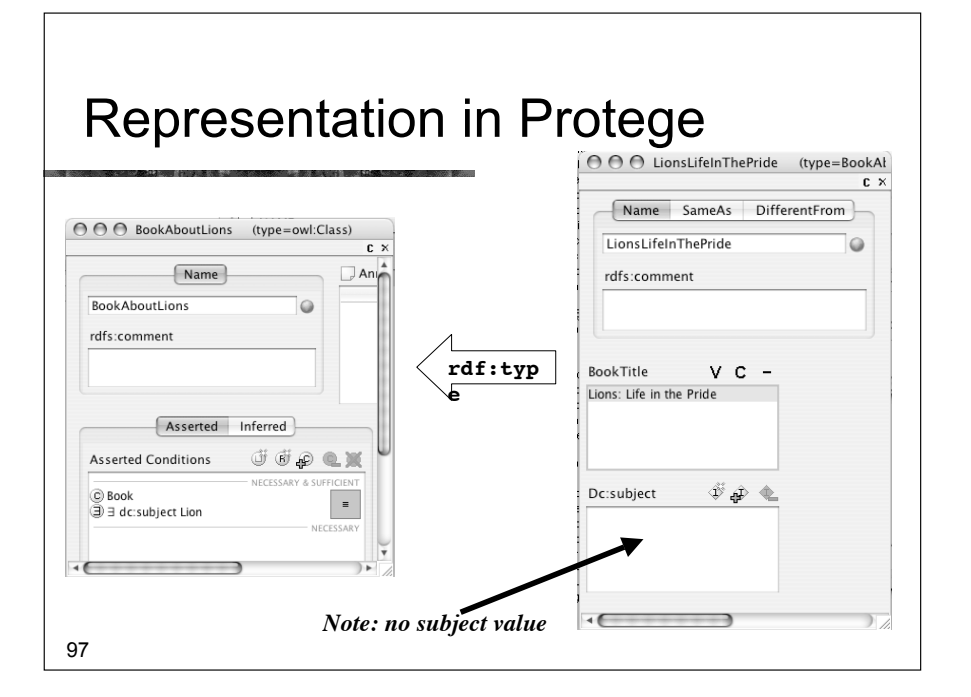

#### Part VI – Patterns: Part-whole relations

- **Upper ontologies & Domain ontologies**
- **.** Building from trees and untangling
- **Using a classifier**
- **Example 2** Closure axioms & Open World Reasoning
- **E** Specifying Values
- $\blacksquare$  n-ary relations
- $\blacksquare$  Classes as values using the ontology
- ! *Part-whole relations*

#### **Considerations**

- **.** Compatible with OWL DL
- Interpretation: the subject is one or more specific lions, rather than the Lion class
- Can use a DL reasoner to classify specific books

98

#### Part-whole relations *One method: NOT a SWBP draft*

- **EXECUTE:** How to represent part-whole relations in OWL is a commonly asked question
- SWBP will put out a draft.
- **.** This is one approach that will be proposed
	- $\blacksquare$  It has been used in teaching
	- It has no official standing
	- It is presented for information only

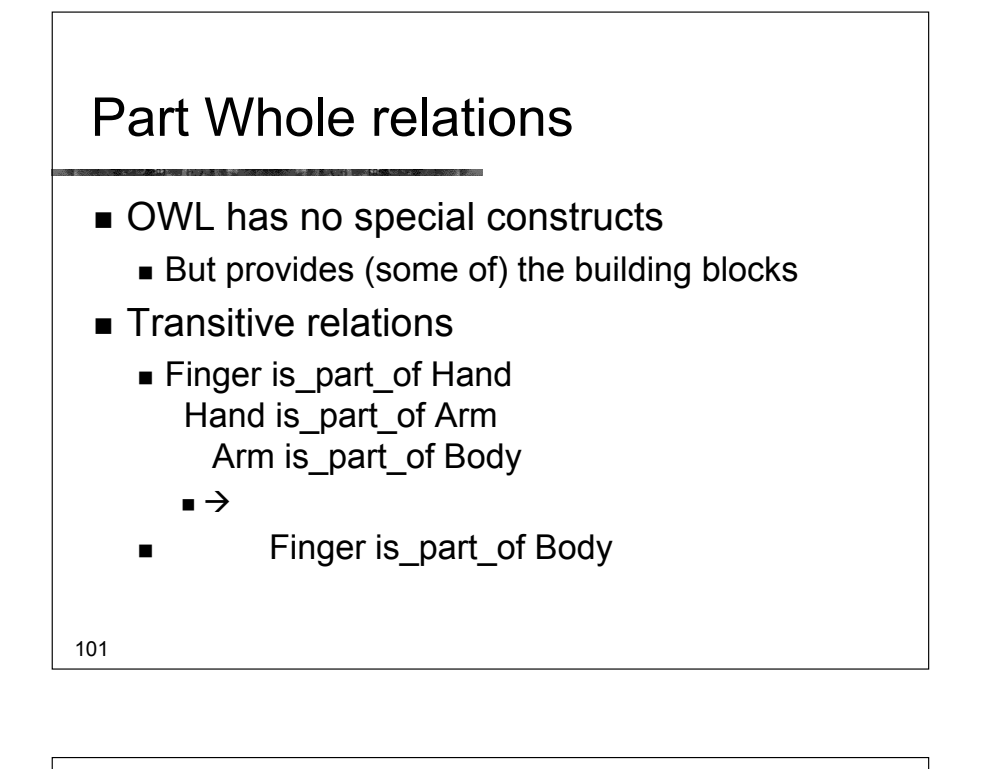

#### Many kinds of part-whole relations

- **Physical parts** 
	- **n** hand-arm
- **E** Geographic regions
	- ! Hiroshima Japan
- **Exercise Eunctional parts** 
	- $\blacksquare$  cpu computer
- **E** See Winston & Odell Artale Rosse

102

# Simple version

- ! One property *is\_part\_of*
	- $\blacksquare$  transitive
		- ! Finger is\_part\_of *some* Hand Hand is\_part\_of *some* Arm Arm is\_part\_of some Body

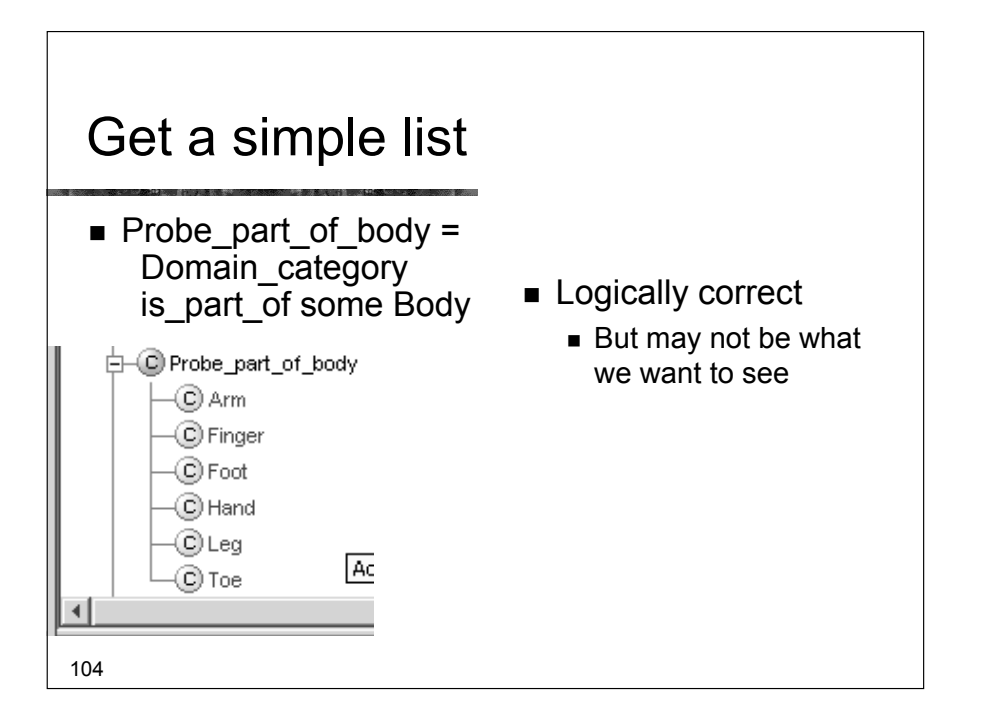

# 105 Injuries, Faults, Diseases, Etc. ■ A hand is not a *kind of* a body ■ ... but an injury to a hand is a kind of injury to a body ! A motor is not a *kind of* automobile ■ ... but a fault in the motor is a kind of fault in the automobile ■ And people often expect to see partonomy hierarchies

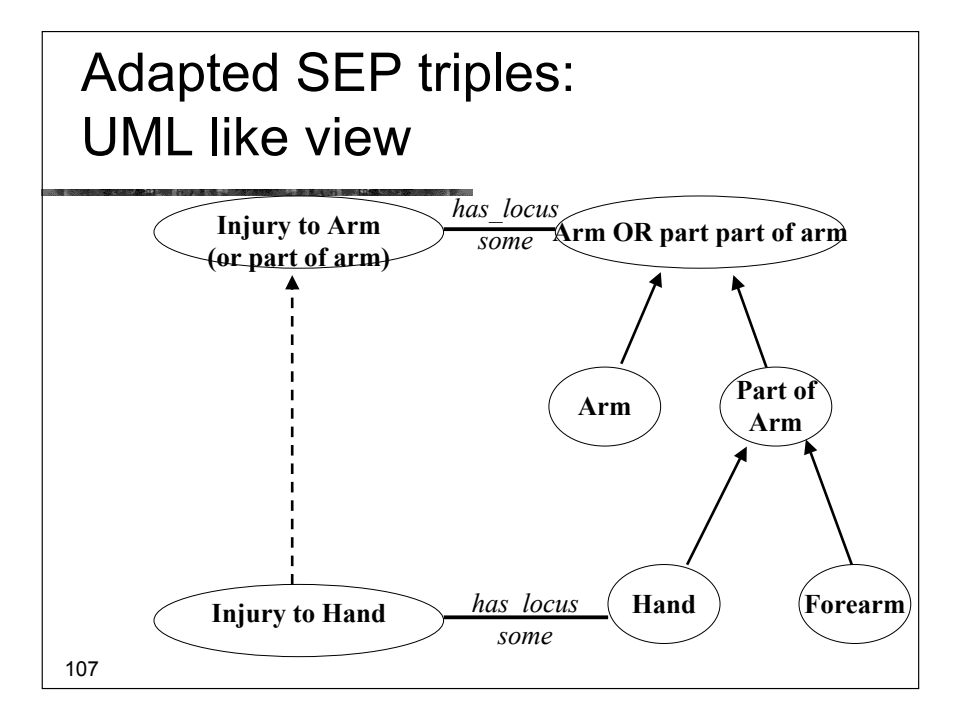

#### Being more precise: "Adapted SEP Triples"

- Body ('as a whole')
	- **Body**
- The Body's parts
	- ! is\_part\_of *some* Body
- The Body and it's parts
	- ! Body OR is\_part\_of *some* Body
- Repeat for all parts
	- Use 'Clone class' or
	- NB: 'JOT' Python plugin is good for this

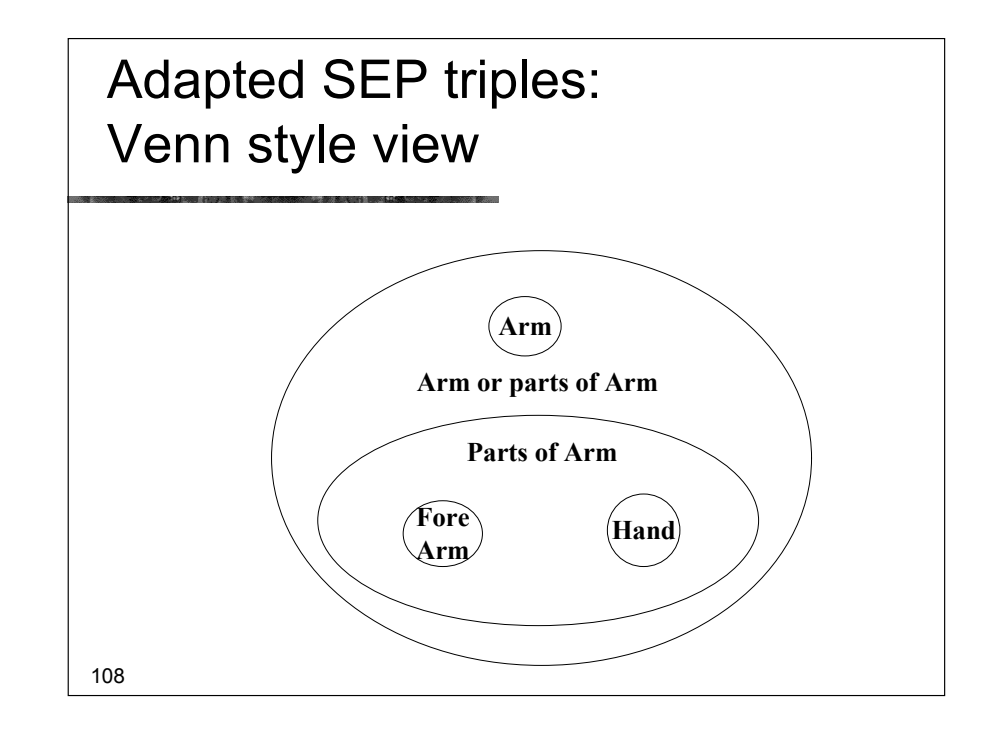

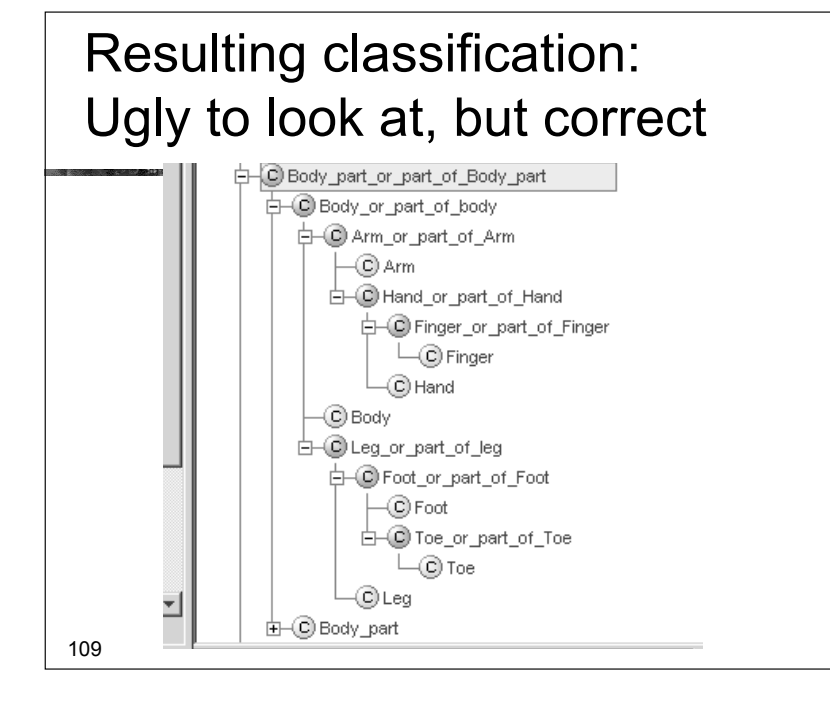

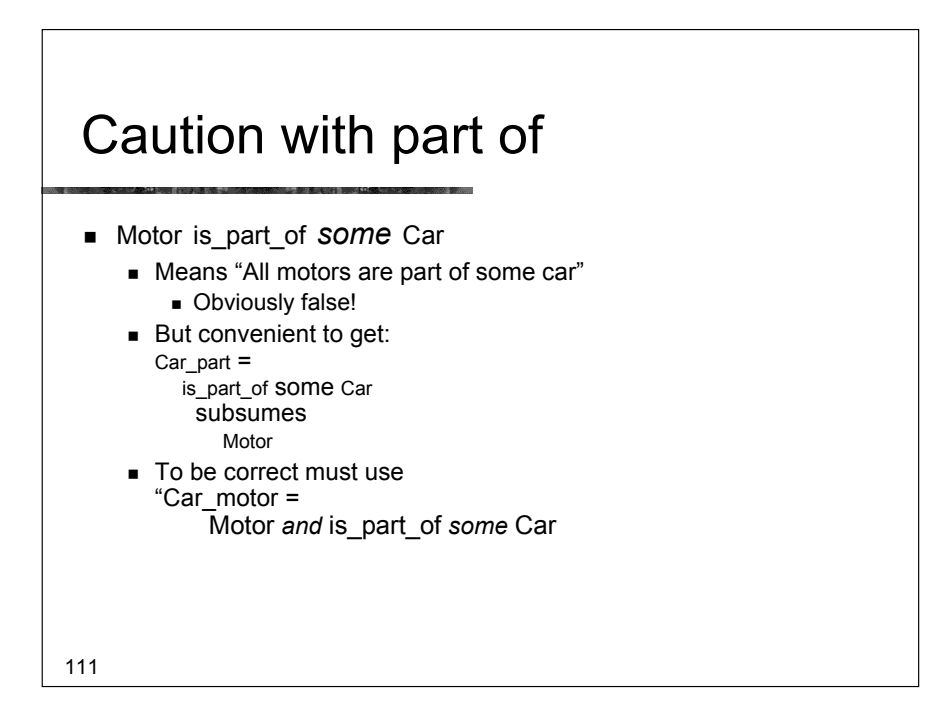

## Using part-whole relations: Defining injuries or faults

- $\blacksquare$  Injury to Hand = Injury has\_locus *some* Hand or part of hand
- $\parallel$  Injury to Arm = Injury has\_locus *some* Arm\_or\_part\_of\_Arm
- $\blacksquare$  Injury to Body = Injury has\_locus *some*  $\pm$ Body or part of Body

#### 白 C Injury

110

- □ injury to body □ injury\_to\_arm □ njury\_to\_Hand ⊣© Injury\_to\_Finger
- **I** The expected hierarchy from point of view of anatomy

### Geographical regions and individuals

- **Example 1** Similar representation possible for individuals but more difficult
	- and less well explored

## Simplified view: Geographical regions

- **E.** Class: Geographical region
	- Include countries, cities, provinces, ...  $\blacksquare$  A detailed ontology would break them down
- Geographical features
	- ! Include Hotels, Mountains, Islands, etc.
- **Properties:** 
	- ! Geographical\_region *is\_subregion\_of* Geographical\_Region
	- ! Geographical\_feature *has\_location* Geographical\_Region
	- ! Features located in subregions are located in the region. *is* subregion of is transitive

113

# 115 Facts\* **E** Honshu is subregion of *hasValue* Japan Hiroshima-ken is\_subregion\_of *hasValue* Honshu Hiroshima is subregion of hasValue Hiroshima-ken **If** Mt Fuji **has** location *has Value* Honshu **Hiroshima\_prince\_hote**l has\_location *hasValue* Hiroshima-ken \*with apologies for any errors in Japanese geography

#### Geographical regions & features are represented as individuals

- ! Japan, Honshu, Hiroshima, Hiroshima-ken,…
- Mt\_Fuji, Hiroshima\_Prince\_Hotel, …

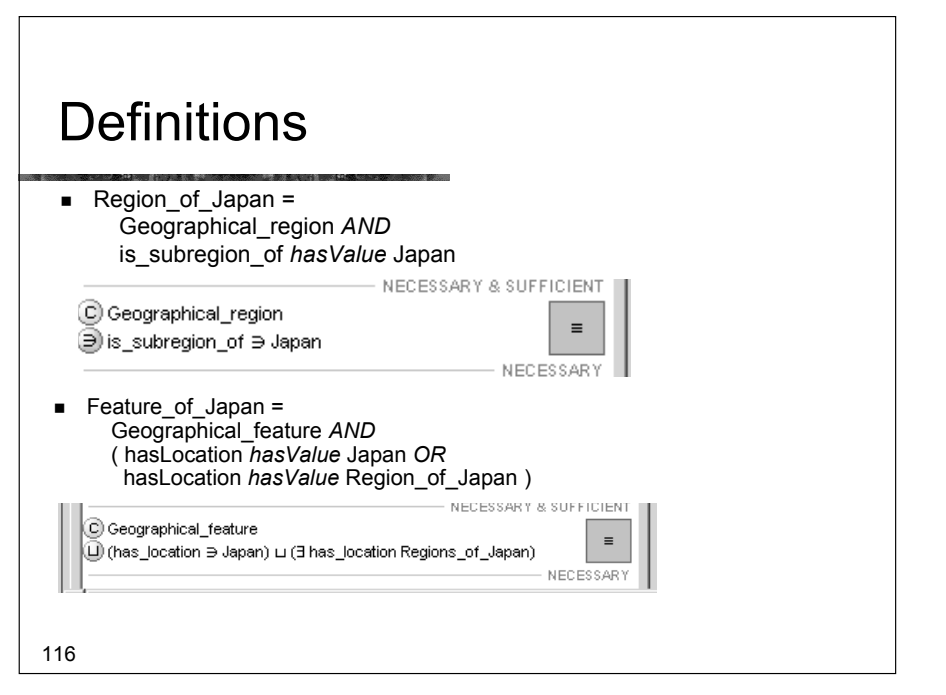

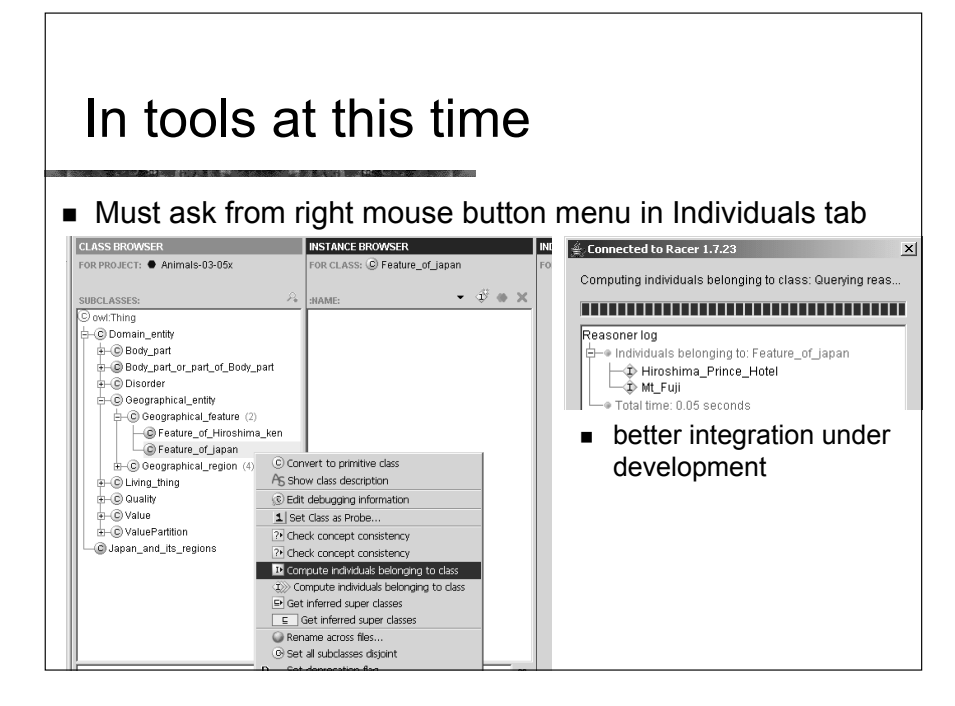

#### Part-whole in OWL

- $\blacksquare$  Note the only aspect of the part whole relation represented in OWL is transitivity
	- "Mereologists" (those who study parts-whole relations) define other axioms
		- ! Antisymmetry (nothing can be part of itself)
		- **E** Reflexive (everything is a part of itself)
		- ! Weak supplementation principle
			- **. When you take away a part (except the whole), you** leave something behind

# Warning: Individuals and reasoners

- **Individuals only partly implemented in reasoners** 
	- ! If results do not work, ask someone if they should! ! **Open World reasoning with individuals is very difficult to implement**
	- **If it doesn't work, try simulating individuals by classes**
	- Large sets of individuals better in "Instance Stores", RDF triple stores, databases, etc that are restricted or closed world
- ! *Ontologies are mainly about classes*
	- ! *Ontologies are NOT databases*
- 118

#### Qualified cardinality constraints

- **Use with partonomy**
- **Use with n-ary relations**

#### Cardinality Restrictions

■ "All mammals have four limbs"

121

- "All Persons have two legs and two arms"
- "(All mammals have two forelimbs and two hind limbs)"

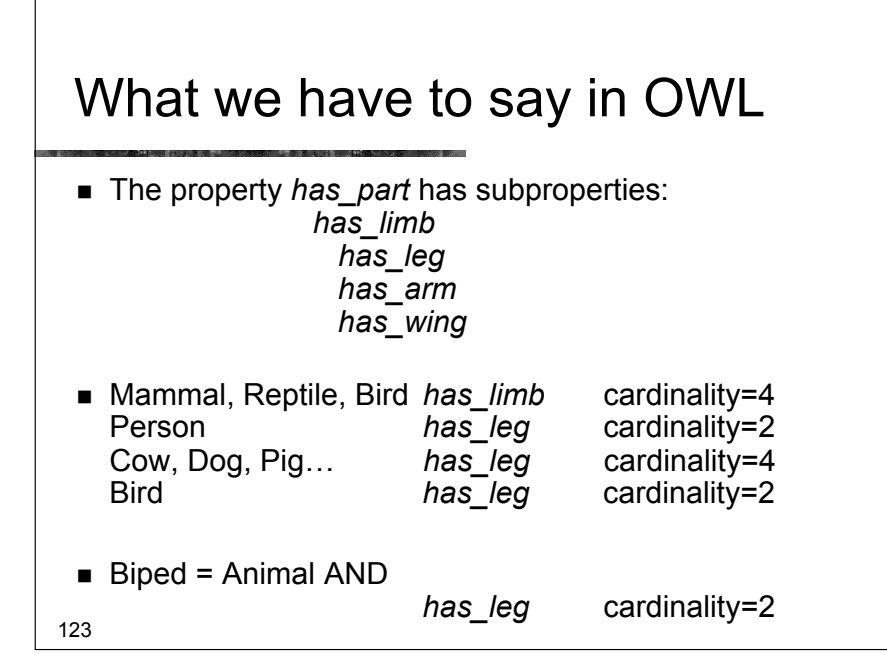

### What we would like to say: Qualified cardinality constraints

- ! Mammal has part cardinality=4 Limb
- Mammal has part cardinality  $= 2$  Forelimb has part cardinality =  $2$  Hindlimb
- Arm = Forelimb AND is part of some Person

**Glossary: "Forelimb" = front leg or arm "Hindlimb" = back leg**

122

124

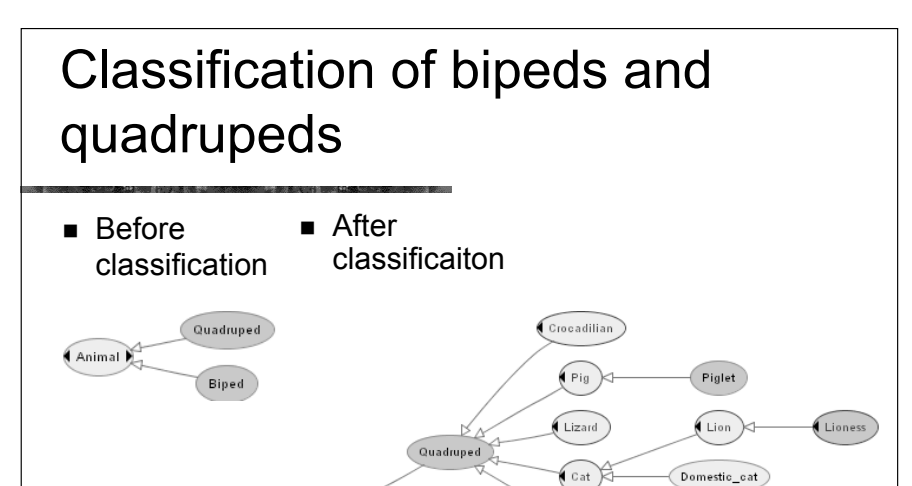

Cow

**Person** 

Bird

 $CaIf$ 

Animal

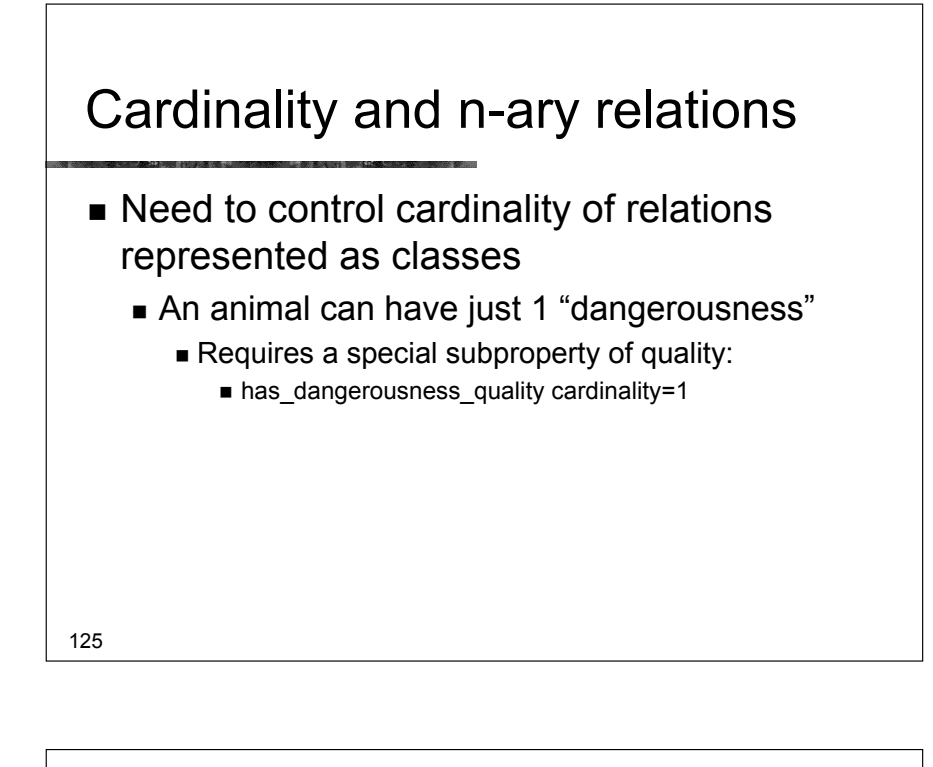

In OWL must add subproperty for each quality to control cardinality, e.g. *has\_risk\_quality*

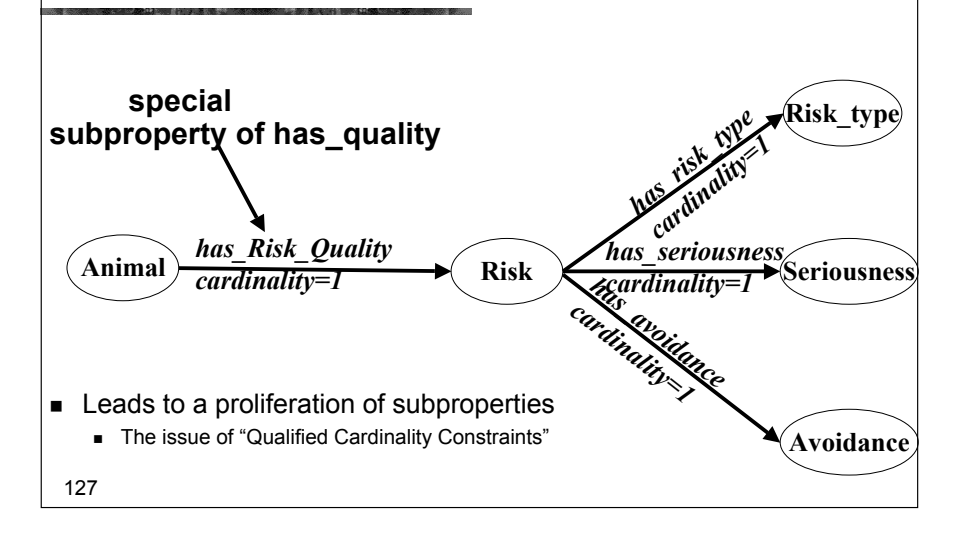

#### Re-representing the property has danger as the class Risk

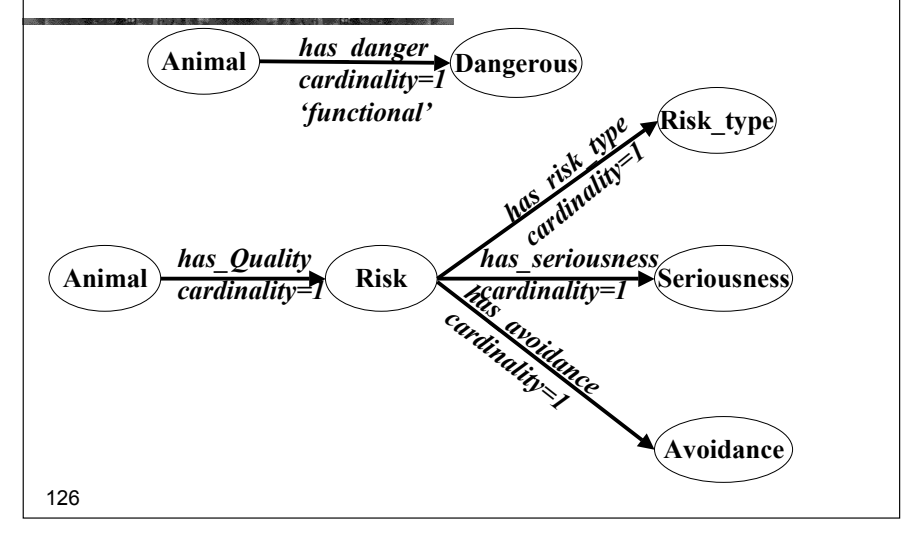

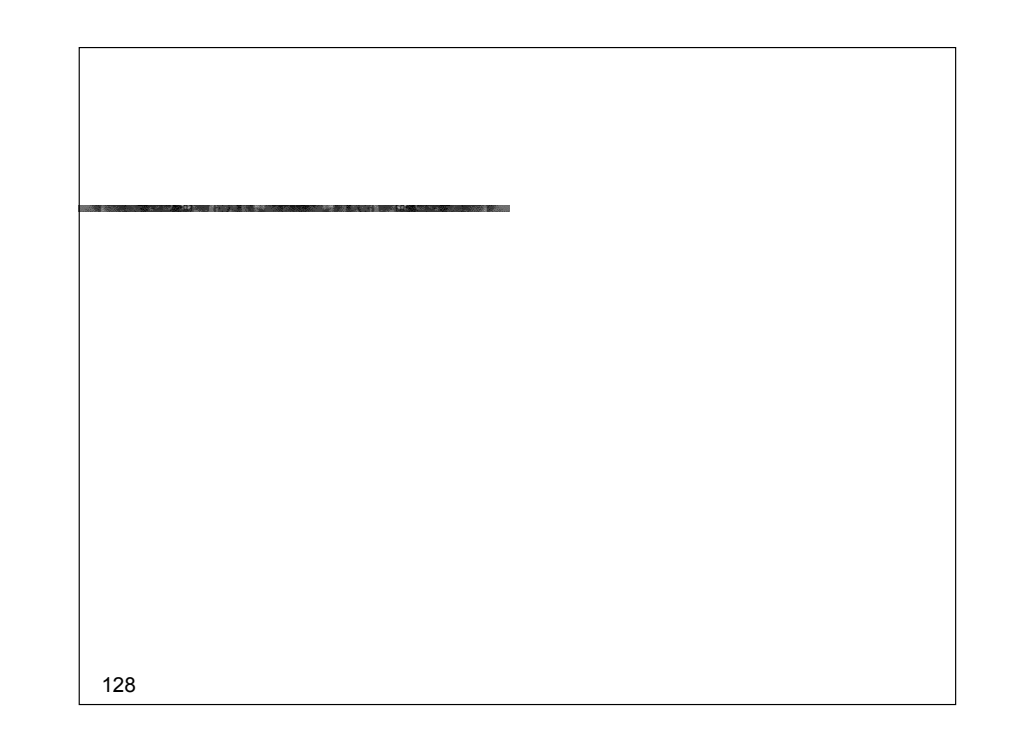

#### Part VII – Summary

- **Upper ontologies & Domain ontologies**
- **E** Building from trees and untangling
- **Using a classifier**
- **Example 2** Closure axioms & Open World Reasoning
- **E** Specifying Values
- $\blacksquare$  n-ary relations
- $\blacksquare$  Classes as values using the ontology
- **E** Part-whole relations
	- **Transitive properties**
	- Qualified cardinality restrictions

129

## **End**

- To find out more:
	- ! **http://www.co-ode.org E** Comprehensive tutorial and sample ontologiesxz
	- ! **http://protege.stanford.org Example 3** Subscribe to mailing lists; participate in forums
	- On the SW in general: **semanticweb@yahoogroups.com**
	- **For specific feedback to SWBP** 
		- **E** Home & Mail Archive: **http://www.w3.org/2001/sw/BestPractices/ public-swbp-wg@w3.org**

130

#### Part VI – Hands On supplement

**. Open Animals-tutorial-step-2** 

#### Exercise 3: (Advanced supplement)

- **E.** Load Animals-Tutorial-complete.ppri
- $\blacksquare$  Define a new kind of Limb Wing
- **. Describe birds as having 2 wings**
- **.** Define a Two-Winged animal
- **Does bird classify under** Two-Winged\_animal?